```
> restart;
  with (plots):with (StringTools):
  with (LinearAlgebra) :
  with (DEtools):
```
# 

 $\text{Reqion} := \text{Mosobl}$ :  $url := \text{https://gogov.ru/covid-19/mo#data"}$ 

 $\frac{1}{4}$ valp := [12.0545284599666, 40487.7036090492, 0.0878540675828671, 0.119034763474605, 0.208571881538399, 0.163876229453231, #0.0804863589181470, 0.0940935501988715, 0.105057419991328,  $0.104244846871936, 0.00441107479765352, 0.00987259141378349, #0.00009318395017792841;$ 

 $valp := readdata(cat(Region, `3c.txt'))$ ;

# 

```
fdisplay:=proc(f, p)print(cat(f, \cdot, ipg))); #print(cat(f, \cdot eps));
 plotsetup(ipeq, plotoutput=cat(f,', ipq')), plotoptions='noborder'); print(displav(p));plotsetup(ps,plotoutput=cat(f, `.eps'),plotoptions='noborder');  print(display(p));
 plotsetup(default, plotoptions='noborder'): print(display(p));
end:pr:=proc(x) print(x); x; end:grad:=(F,V)-\text{Map}(q-\text{Diff}(F,q),V):linsplit := (F, V) ->subs (map (q->q=0, V), [op (qrad (F, V)), F]):
corr: =proc(x, y) local i; seq(x[i] = y[i], i=1, nops(x)); end:
ssum := (F, V) ->convert ([seq (F, V)], \rightarrow \rightarrow ):
pprod := (F, V) - \succeq convert(\lceil seq(F, V) \rceil, \dot{*} \dot{=} ):
Lag:=proc(t, tx, kx) local i, \forall;
 ssum(kx[i]*pprod(piecewise(\overline{i} = i, 1,(t - tx[i])/(tx[i] - tx[i])),\overline{i} = 1..nops(tx)),\overline{i} = 1..nops(tx)):
end:
```

```
Lag(t,[ta,tb],[a,b]); Lag(t,[ta,tb,tc],[a,b,c]);
pi:=evalf(Pi);
gM:=evalf(solve((1-x)^2=x,x)[2]):
goldMin:=proc(f,T,epsilon) local a,b,c,d,fa,fb,fc,fd,k;
 a:=op(1,T); b:=op(2,T); fa:=f(a); fb:=f(b); k:=0;c:=a+(b-a)*qM; fc:=f(c); d:=b-(b-a)*qM; fd:=f(d); while abs(a-b)>epsilon do: k:=k+1;
  if fc>fd then a:=c; fa:=fc; c:=d; fc:=fd; d:=b-(b-a)*qM; fd:=f(d);
   else b:=d; fb:=fd; d:=c; fd:=fc;+ c:=a+(b-a)*gM; fc:=f(c);
   fi;
  od: #print(k);
  (a+b)/2;
end:
findMin1:=proc(F,V) local f,df,f0,f1,f2,V0,V1,V2,ff,t,dt,i,j; 
 \mathbf{ff}:=V-\mathbf{\geq}F(\mathbf{op}\left(\mathbf{evalf}\left(\mathbf{map}\left(\mathbf{exp}\left(\mathbf{V}\right)\right)\right)\right)); V1:=eval\mathbf{f}\left(\mathbf{map}\left(\mathbf{ln}\left(\mathbf{V}\right)\right)\right); \mathbf{f1}:=F(\mathbf{op}\left(\mathbf{V}\right));
 f:=[\text{seq}(\text{F}(\text{seq}(\text{evalf}(\text{exp}(\text{VI}[j]+\text{piecewise}(j=i,0.0001,0)))),j=1..nops(\text{V}))),i=1..nops(\text{V}))];
 df := [seq((f[i]-f1)/0.1, j=1..nops(V))];
  V0:=V1-0.001*df; f0:=ff(V0); V2:=V1+0.001*df; f2:=ff(V2); 
  dt:=0.0001; while f0<f1 do: V2:=V1; f2:=f1; V1:=V0; f1:=f0; V0:=V0-dt*df; f0:=ff(V0); dt:=dt*
1.1; od;
  dt:=0.0001; while f2<f1 do: V0:=V1; f0:=f1; V1:=V2; f1:=f2; V2:=V2+dt*df; f2:=ff(V2); dt:=dt*
1.1; od;
  t:=goldMin(t->ff(t*V0+(1-t)*V2),0..1,0.0001);
  map(exp,t*V0+(1-t)*V2);
end:
findMin:=proc(F,V) local V1,Z1,Z2;
 Z2:=pr(F(op(V))); VI:=findMin1(F,V); Z1:=pr(chi2(op(V1)));
  while abs(1-Z1/Z2)>0.0001 do; Z2:=Z1; V1:=findMin1(F,V1); Z1:=pr(chi2(op(V1))); end;
  V1;
end:Re\: := Mosoblurl := "https://gogov.ru/covid-19/mol/4 data"
```
 $valp := [12.11547222, 40685.61891, 0.08860157496, 0.1194914102, 0.206504248, 0.1639018944, 0.08136304104, 0.09362917651,$ 

```
0.1050655024, 0.104521194, 0.004380244938, 0.01024923215, 0.00009329616206
                                                      \frac{a(t-th)}{ta-th} + \frac{b(t-ta)}{tb-ta}\frac{a(t-tb)(t-tc)}{(ta-tb)(ta-tc)} + \frac{b(t-ta)(t-tc)}{(tb-ta)(tb-tc)} + \frac{c(t-ta)(t-tb)}{(tc-ta)(tc-tb)}\pi := 3.141592654(1)
> 
                             `====================================`;
      `VERHULST FItAING`;
  `====================================`;
                                       ====================================
                                                         VERHULST FItAING
                                                                                                                                          (2)
                                                                             ====================================
> 
f_:=d->sum(a[j]*d^j,j=0..n); fe_:=d->sum(a[j]*d^j,j=0..ne);
 M:='M': 
  \texttt{ff:=x->M*(1-1/(\texttt{exp}(x)+1)); \texttt{ff}:=\texttt{unapply}(\texttt{solve}(y=\texttt{ff}(x),x),y); \texttt{diff}(\texttt{ff}(x),x); \texttt{df}:=\texttt{unapply}(simplify(%,x),x);
  ffe:=x-\texttt{exp}(x); ffe :=unapply(solve(y=ffe(x),x),y); diff(ffe (x),x); dffe :=unapply(simplify(%,
  x),x);
  sigma:=x->simplify(sqrt(x));
  chi2:=(T,f)->simplify(sum(evalf(ff (T[k])-f(k))^2/dff (T[k])^2/sigma(T[k])^2,k=1..nops(T)));
  chi2e:=(T,\overline{f})->simplify(sum(evalf(ffe (T[k])<sup>-f</sup> (k))^2/dffe (T[k])^2/sigma(T[k])^2,k=1..nops(T)));
  F: =proc(T, chi2, f) chi2(T, f);index(s); grad(s^{s}; s); subs(solve(s, s^{s}), f(i)); unapply(s, i);end:f_{-} := d \mapsto \sum_{j=0}^{n} a_{j} d^{j}fe_{-} := d \mapsto \sum_{i=0}^{ne} a_{i} d^{i}
```

$$
f := x \mapsto M \left(1 - \frac{1}{e^x + 1}\right)
$$
\n
$$
f_x := y \mapsto \ln\left(\frac{y}{M - y}\right)
$$
\n
$$
\left(\frac{1}{M - x} + \frac{x}{(M - x)^2}\right)(M - x)
$$
\n
$$
df_x := x \mapsto \frac{M}{(M - x)x}
$$
\n
$$
f(x) = x \mapsto \frac{M}{(M - x)x}
$$
\n
$$
f(x) = y \mapsto \ln(y)
$$
\n
$$
f(x) = y \mapsto \ln(y)
$$
\n
$$
\frac{1}{x}
$$
\n
$$
df_y := x \mapsto \frac{1}{x}
$$
\n
$$
df_y := x \mapsto \frac{1}{x}
$$
\n
$$
df_y = \frac{1}{x}
$$
\n
$$
df_y = \frac{1}{x}
$$
\n
$$
df_y = \frac{1}{x}
$$
\n
$$
df_y = \left(\frac{1}{x}\right)^2 \sigma\left(\frac{x}{k}\right)^2
$$
\n
$$
dx = \frac{1}{x}
$$
\n
$$
df_y = \left(\frac{x}{k}\right)^2 \sigma\left(\frac{x}{k}\right)^2
$$
\n
$$
dx = \frac{1}{x}
$$
\n
$$
df_y = \frac{1}{x}
$$
\n
$$
df_y = \left(\frac{x}{k}\right)^2 \sigma\left(\frac{x}{k}\right)^2
$$
\n
$$
dy = \frac{1}{x}
$$
\n
$$
df_y = \left(\frac{x}{k}\right)^2 \sigma\left(\frac{x}{k}\right)^2
$$
\n
$$
dy = \frac{1}{x}
$$
\n
$$
df_y = \frac{1}{x}
$$
\n
$$
df_y = \frac{1}{x}
$$
\n
$$
df_y = \frac{1}{x}
$$
\n
$$
df_y = \frac{1}{x}
$$
\n
$$
df_y = \frac{1}{x}
$$
\n
$$
df_y = \frac{1}{x}
$$
\n
$$
df_y = \frac{1}{x}
$$
\n
$$
df_z = \frac{1}{x}
$$
\n
$$
df_z = \frac{1}{x}
$$
\n
$$
df_z = \frac{1}{x}
$$
\n
$$
df_z = \frac{1}{x}
$$

 **j:=i; while (data[i] in dig or data[i] in {"-","+"}) do i:=i+1: od: parse(data[j..i-1]); end:**

**` `; Region; status,data,headers:=HTTP:-Get(url): HTTP:-Code(status); i:=Search("<th>",data):** 

**iter:=proc() global i; local r; r:=val(); if data[i]<>"." then NULL else [r,val(),val(),val(),val(),val()],iter() fi;** **end:**

```
[iter()]: tA:=[seq(%[nops(%)+1-i],i=1..nops(%))]; 
dd:=tA[1][1]+piecewise(tA[1][2]=2,-29,tA[1][2]=4,31,0)-1;
T:=map(q->q[4],tA): #writedata(Region || `-i.txt`,%): # 
T3:=map(q->q[5],tA): #writedata(Region || `-m.txt`,%): # 
T1:=map(q->q[6],tA): #writedata(Region || `-r.txt`,%): # 
T2:=[seq(T[i]-(T1[i]+T3[i]),i=1..nops(T))]: #writedata(Region || `-h.txt`,%): # 
i:='i': 
Region; 'T'=T; 'T1'=T1; 'T2'=T2; 'T3'=T3;
nops(T); [i+dd $ i=1..%];
```
*` `*

# *Mosobl*

"OK"

 $tA := \begin{bmatrix} 8, 3, 20, 1, 0, 0 \end{bmatrix}, \begin{bmatrix} 9, 3, 20, 1, 0, 0 \end{bmatrix}, \begin{bmatrix} 10, 3, 20, 1, 0, 0 \end{bmatrix}, \begin{bmatrix} 11, 3, 20, 3, 0, 0 \end{bmatrix}, \begin{bmatrix} 12, 3, 20, 3, 0, 0 \end{bmatrix}, \begin{bmatrix} 13, 3, 20, 4, 0, 0 \end{bmatrix}, \begin{bmatrix} 14, 3, 20, 5, 0, 0 \end{bmatrix}$  $[15, 3, 20, 8, 0, 0]$ ,  $[16, 3, 20, 9, 0, 0]$ ,  $[17, 3, 20, 11, 0, 0]$ ,  $[18, 3, 20, 12, 0, 0]$ ,  $[19, 3, 20, 17, 0, 0]$ ,  $[20, 3, 20, 18, 0, 1]$ ,  $[21, 3, 20, 35, 20, 17, 0]$ 0, 1, [22, 3, 20, 35, 0, 1], [23, 3, 20, 35, 0, 1], [24, 3, 20, 35, 0, 2], [25, 3, 20, 41, 0, 7], [26, 3, 20, 41, 0, 7], [27, 3, 20, 49, 0, 8], [28, 3, 20, 85, 0, 8], [29, 3, 20, 112, 0, 10], [30, 3, 20, 119, 0, 10], [31, 3, 20, 119, 0, 14], [1, 4, 20, 134, 1, 17], [2, 4, 20, 177, 2, 17], [3, 4, 20, 211, 2, 17], [4, 4, 20, 260, 2, 30], [5, 4, 20, 305, 2, 33], [6, 4, 20, 387, 3, 34], [7, 4, 20, 454, 8, 47], [8, 4, 20, 549, 10, 50], [9, 4, 20, 748, 13, 52], [10, 4, 20, 930, 13, 66], [11, 4, 20, 1082, 14, 69], [12, 4, 20, 1360, 18, 75], [13, 4, 20, 1855, 19, 75], [14, 4, 20, 2315, 24, 75], [15, 4, 20, 2587, 26, 75], [16, 4, 20, 3054, 33, 91], [17, 4, 20, 3526, 40, 105], [18, 4, 20, 3954, 40, 126], [19, 4, 20, 4663, 49, 162], [20, 4, 20, 5241, 49, 176], [21, 4, 20, 5959, 49, 179], [22, 4, 20, 6590, 56, 186], [23, 4, 20, 7278, 56, 186], [24, 4, 20, 7889, 66, 235], [25, 4, 20, 8494, 69, 262], [26, 4, 20, 9070, 71, 272], [27, 4, 20, 9708, 71, 286], [28, 4, 20, 10231, 74, 311], [29, 4, 20, 10917, 90, 389], [30, 4, 20, 11710, 93, 430], [1, 5, 20, 12507, 109, 458], [2, 5, 20, 13314, 109, 503], [3, 5, 20, 14136, 111, 507], [4, 5, 20, 14939, 111, 526], [5, 5, 20, 15761, 127, 576], [6, 5, 20, 16590, 141, 611], [7, 5, 20, 17432, 156, 769], [8, 5, 20, 18350, 175, 813], [9, 5, 20, 19425, 186, 1030], [10, 5, 20, 20558, 195, 1236], [11, 5, 20, 21637, 209, 1389], [12, 5, 20, 22700, 219, 1582], [13, 5, 20, 23662, 226, 1745], [14, 5, 20, 24580, 240, 1987], [15, 5, 20, 25525, 253, 2468], [16, 5, 20, 26462, 262, 2724], [17, 5, 20, 27369, 268, 3088], [18, 5, 20, 28290, 268, 3361], [19, 5, 20, 29188, 271, 3614]]

#### $dd \coloneqq 7$

## *Mosobl*

T= [1, 1, 1, 3, 3, 4, 5, 8, 9, 11, 12, 17, 18, 35, 35, 35, 35, 41, 41, 49, 85, 112, 119, 119, 134, 177, 211, 260, 305, 387, 454, 549, 748, 930, 1082,

1360, 1855, 2315, 2587, 3054, 3526, 3954, 4663, 5241, 5959, 6590, 7278, 7889, 8494, 9070, 9708, 10231, 10917, 11710, 12507, 13314, 14136, 14939, 15761, 16590, 17432, 18350, 19425, 20558, 21637, 22700, 23662, 24580, 25525, 26462, 27369, 28290, 291881  $TI = [0, 0, 0, 0, 0, 0, 0, 0, 0, 0, 0, 0, 1, 1, 1, 1, 2, 7, 7, 8, 8, 10, 10, 14, 17, 17, 17, 30, 33, 34, 47, 50, 52, 66, 69, 75, 75, 75, 75, 91, 105, 126,$ 

- 162, 176, 179, 186, 186, 235, 262, 272, 286, 311, 389, 430, 458, 503, 507, 526, 576, 611, 769, 813, 1030, 1236, 1389, 1582, 1745, 1987, 2468, 2724, 3088, 3361, 36141
- 72 = [1, 1, 1, 3, 3, 4, 5, 8, 9, 11, 12, 17, 17, 34, 34, 34, 33, 34, 34, 41, 77, 102, 109, 105, 116, 158, 192, 228, 270, 350, 399, 489, 683, 851, 999, 1267, 1761, 2216, 2486, 2930, 3381, 3788, 4452, 5016, 5731, 6348, 7036, 7588, 8163, 8727, 9351, 9846, 10438, 11187, 11940, 12702, 13518, 14302, 15058, 15838, 16507, 17362, 18209, 19127, 20039, 20899, 21691, 22353, 22804, 23476, 24013, 24661, 25303]

66, 69, 71, 71, 74, 90, 93, 109, 109, 111, 111, 127, 141, 156, 175, 186, 195, 209, 219, 226, 240, 253, 262, 268, 268, 271]

73

[8, 9, 10, 11, 12, 13, 14, 15, 16, 17, 18, 19, 20, 21, 22, 23, 24, 25, 26, 27, 28, 29, 30, 31, 32, 33, 34, 35, 36, 37, 38, 39, 40, 41, 42, 43, 44, 45, **(4)** 46, 47, 48, 49, 50, 51, 52, 53, 54, 55, 56, 57, 58, 59, 60, 61, 62, 63, 64, 65, 66, 67, 68, 69, 70, 71, 72, 73, 74, 75, 76, 77, 78, 79, 80]

```
> 
h:=x->x;
```

```
[seq(h(T[i])-h(T[i-1]),i=2..nops(T))]; [seq(%[i]-%[i-1],i=2..nops(%))]; [seq(%[i]-%[i-1],i=2..
nops(%))]; 
[seq([i+dd+1,%%%[i]],i=1..nops(%%%))]: [seq([i+dd+2,%%%[i]],i=1..nops(%%%))]: [seq([i+dd+3,%%%[i]
],i=1..nops(%%%))]:
display(
 plot([%%%,%%,%],style=point),
  plot([%%%,%%,%],legend=[``,``,``]),
  title=` N[i]`,titlefont=[roman,15] ,gridlines=true
);
[seq((h(T[i])-h(T[i-5]))/5.,i=6..nops(T))]: [seq((%[i]-%[i-3])/3.,i=4..nops(%))]: [seq((%[i]-%
[i-3])/3.,i=4..nops(%))]: 
[seq([i+dd+2,%%%[i]],i=1..nops(%%%))]: [seq([i+dd+4,%%%[i]],i=1..nops(%%%))]: [seq([i+dd+6,%%%[i]
],i=1..nops(%%%))]:
display(
 plot([%%%,%%,%],style=point),
 plot([888,88,8], \text{legend}=[\text{``},\text{``},\text{``}]),<br>
title=
N [i]<br>
(iilefont
  title=` N[i] `,titlefont=[roman,15],gridlines=true
);
```
 $h := x \mapsto x$ 

- [0, 0, 2, 0, 1, 1, 3, 1, 2, 1, 5, 1, 17, 0, 0, 0, 6, 0, 8, 36, 27, 7, 0, 15, 43, 34, 49, 45, 82, 67, 95, 199, 182, 152, 278, 495, 460, 272, 467, 472, 428, 709, 578, 718, 631, 688, 611, 605, 576, 638, 523, 686, 793, 797, 807, 822, 803, 822, 829, 842, 918, 1075, 1133, 1079, 1063, 962, 918, 945, 937, 907, 921, 8981
- $[0, 2, -2, 1, 0, 2, -2, 1, -1, 4, -4, 16, -17, 0, 0, 6, -6, 8, 28, -9, -20, -7, 15, 28, -9, 15, -4, 37, -15, 28, 104, -17, -30, 126, 217,$  $-35, -188, 195, 5, -44, 281, -131, 140, -87, 57, -77, -6, -29, 62, -115, 163, 107, 4, 10, 15, -19, 19, 7, 13, 76, 157, 58, -54,$  $-16, -101, -44, 27, -8, -30, 14, -23$
- $[2, -4, 3, -1, 2, -4, 3, -2, 5, -8, 20, -33, 17, 0, 6, -12, 14, 20, -37, -11, 13, 22, 13, -37, 24, -19, 41, -52, 43, 76, -121, -13,$  $156, 91, -252, -153, 383, -190, -49, 325, -412, 271, -227, 144, -134, 71, -23, 91, -177, 278, -56, -103, 6, 5, -34, 38, -12,$  $6, 63, 81, -99, -112, 38, -85, 57, 71, -35, -22, 44, -371$

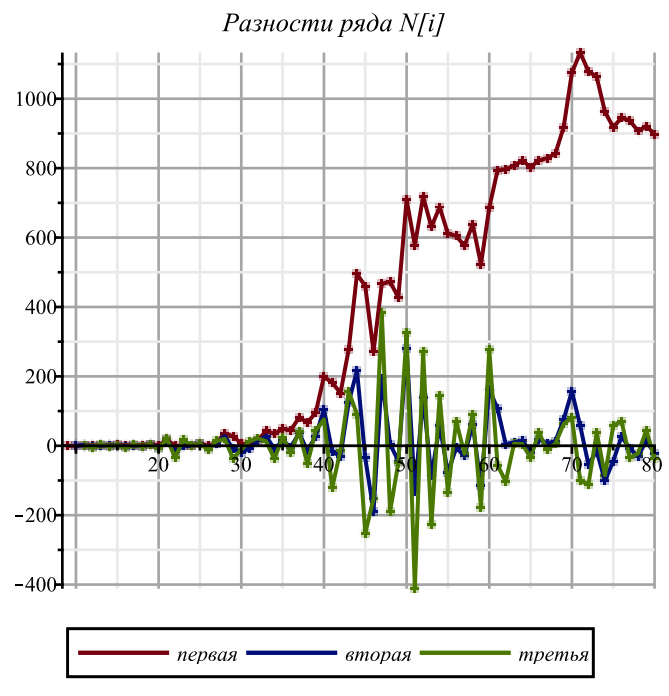

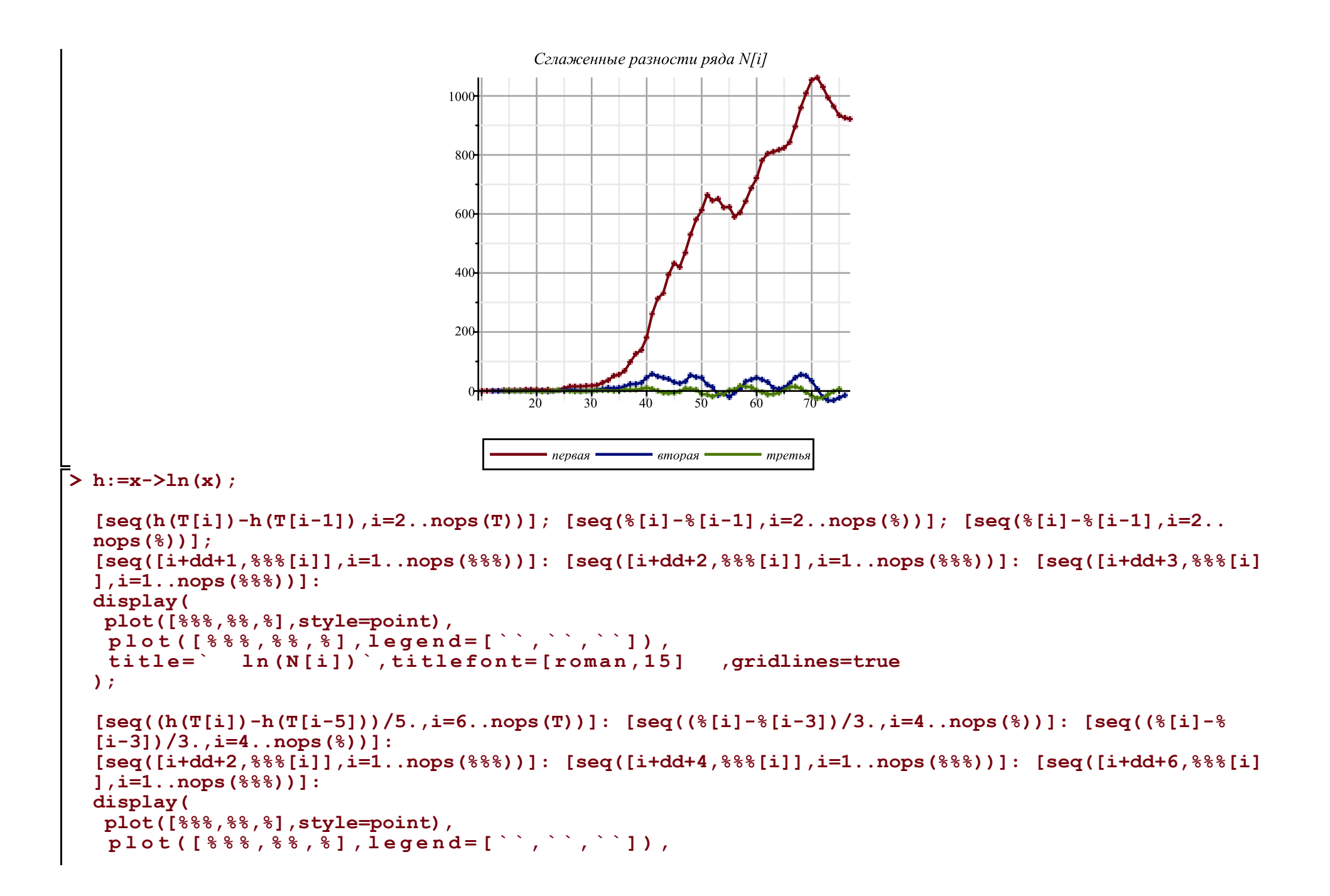

**);**

### $h := x \mapsto \ln(x)$

 $[0, 0, \ln(3), 0, 2\ln(2) - \ln(3), \ln(5) - 2\ln(2), 3\ln(2) - \ln(5), 2\ln(3) - 3\ln(2), \ln(11) - 2\ln(3), \ln(12) - \ln(11), \ln(17) - \ln(12),$  $\ln(18) - \ln(17)$ ,  $\ln(35) - \ln(18)$ , 0, 0, 0,  $\ln(41) - \ln(35)$ , 0, 2 $\ln(7) - \ln(41)$ ,  $\ln(85) - 2\ln(7)$ ,  $\ln(112) - \ln(85)$ ,  $\ln(119)$  $-\ln(112)$ , 0,  $\ln(134)$   $-\ln(119)$ ,  $\ln(177)$   $-\ln(134)$ ,  $\ln(211)$   $-\ln(177)$ ,  $\ln(260)$   $-\ln(211)$ ,  $\ln(305)$   $-\ln(260)$ ,  $\ln(387)$   $-\ln(305)$ ,  $\ln(454) - \ln(387), \ln(549) - \ln(454), \ln(748) - \ln(549), \ln(930) - \ln(748), \ln(1082) - \ln(930), \ln(1360) - \ln(1082), \ln(1855)$  $-\ln(1360)$ ,  $\ln(2315)$   $-\ln(1855)$ ,  $\ln(2587)$   $-\ln(2315)$ ,  $\ln(3054)$   $-\ln(2587)$ ,  $\ln(3526)$   $-\ln(3054)$ ,  $\ln(3954)$   $-\ln(3526)$ ,  $\ln(4663)$  $-\ln(3954)$ ,  $\ln(5241) - \ln(4663)$ ,  $\ln(5959) - \ln(5241)$ ,  $\ln(6590) - \ln(5959)$ ,  $\ln(7278) - \ln(6590)$ ,  $\ln(7889) - \ln(7278)$ ,  $\ln(8494)$  $-\ln(7889)$ ,  $\ln(9070) - \ln(8494)$ ,  $\ln(9708) - \ln(9070)$ ,  $\ln(10231) - \ln(9708)$ ,  $\ln(10917) - \ln(10231)$ ,  $\ln(11710) - \ln(10917)$ ,  $\ln(12507) - \ln(11710)$ ,  $\ln(13314) - \ln(12507)$ ,  $\ln(14136) - \ln(13314)$ ,  $\ln(14939) - \ln(14136)$ ,  $\ln(15761) - \ln(14939)$ ,  $\ln(16590)$  $-\ln(15761)$ ,  $\ln(17432) - \ln(16590)$ ,  $\ln(18350) - \ln(17432)$ ,  $\ln(19425) - \ln(18350)$ ,  $\ln(20558) - \ln(19425)$ ,  $\ln(21637)$  $-\ln(20558)$ ,  $\ln(22700) - \ln(21637)$ ,  $\ln(23662) - \ln(22700)$ ,  $\ln(24580) - \ln(23662)$ ,  $\ln(25525) - \ln(24580)$ ,  $\ln(26462)$  $-\ln(25525), \ln(27369) - \ln(26462), \ln(28290) - \ln(27369), \ln(29188) - \ln(28290)$  $[0, \ln(3), -\ln(3), 2\ln(2) - \ln(3), \ln(5) - 4\ln(2) + \ln(3), 5\ln(2) - 2\ln(5), 2\ln(3) - 6\ln(2) + \ln(5), \ln(11) - 4\ln(3) + 3\ln(2),$  $\ln(12) - 2\ln(11) + 2\ln(3)$ ,  $\ln(17) - 2\ln(12) + \ln(11)$ ,  $\ln(18) - 2\ln(17) + \ln(12)$ ,  $\ln(35) - 2\ln(18) + \ln(17)$ ,  $-\ln(35) + \ln(18)$ ,  $0, 0, \ln(41) - \ln(35), -\ln(41) + \ln(35), 2\ln(7) - \ln(41), \ln(85) - 4\ln(7) + \ln(41), \ln(112) - 2\ln(85) + 2\ln(7), \ln(119)$  $-2 \ln(112) + \ln(85)$ ,  $-\ln(119) + \ln(112)$ ,  $\ln(134) - \ln(119)$ ,  $\ln(177) - 2 \ln(134) + \ln(119)$ ,  $\ln(211) - 2 \ln(177) + \ln(134)$ ,  $\ln(260) - 2\ln(211) + \ln(177)$ ,  $\ln(305) - 2\ln(260) + \ln(211)$ ,  $\ln(387) - 2\ln(305) + \ln(260)$ ,  $\ln(454) - 2\ln(387) + \ln(305)$ ,  $\ln(549) - 2 \ln(454) + \ln(387), \ln(748) - 2 \ln(549) + \ln(454), \ln(930) - 2 \ln(748) + \ln(549), \ln(1082) - 2 \ln(930) + \ln(748),$  $\ln(1360) - 2\ln(1082) + \ln(930)$ ,  $\ln(1855) - 2\ln(1360) + \ln(1082)$ ,  $\ln(2315) - 2\ln(1855) + \ln(1360)$ ,  $\ln(2587) - 2\ln(2315)$  $+\ln(1855)$ ,  $\ln(3054) - 2\ln(2587) + \ln(2315)$ ,  $\ln(3526) - 2\ln(3054) + \ln(2587)$ ,  $\ln(3954) - 2\ln(3526) + \ln(3054)$ ,  $\ln(4663)$  $-2 \ln(3954) + \ln(3526)$ ,  $\ln(5241) - 2 \ln(4663) + \ln(3954)$ ,  $\ln(5959) - 2 \ln(5241) + \ln(4663)$ ,  $\ln(6590) - 2 \ln(5959)$  $+\ln(5241)$ ,  $\ln(7278) - 2\ln(6590) + \ln(5959)$ ,  $\ln(7889) - 2\ln(7278) + \ln(6590)$ ,  $\ln(8494) - 2\ln(7889) + \ln(7278)$ ,  $\ln(9070)$  $-2 \ln(8494) + \ln(7889)$ ,  $\ln(9708) - 2 \ln(9070) + \ln(8494)$ ,  $\ln(10231) - 2 \ln(9708) + \ln(9070)$ ,  $\ln(10917) - 2 \ln(10231)$  $+\ln(9708)$ ,  $\ln(11710) - 2\ln(10917) + \ln(10231)$ ,  $\ln(12507) - 2\ln(11710) + \ln(10917)$ ,  $\ln(13314) - 2\ln(12507) + \ln(11710)$ ,  $\ln(14136) - 2 \ln(13314) + \ln(12507)$ ,  $\ln(14939) - 2 \ln(14136) + \ln(13314)$ ,  $\ln(15761) - 2 \ln(14939) + \ln(14136)$ ,  $\ln(16590)$  $-2 \ln(15761) + \ln(14939)$ ,  $\ln(17432) - 2 \ln(16590) + \ln(15761)$ ,  $\ln(18350) - 2 \ln(17432) + \ln(16590)$ ,  $\ln(19425) - 2 \ln(18350)$  $+\ln(17432), \ln(20558) - 2\ln(19425) + \ln(18350), \ln(21637) - 2\ln(20558) + \ln(19425), \ln(22700) - 2\ln(21637) + \ln(20558),$  $\ln(23662) - 2 \ln(22700) + \ln(21637)$ ,  $\ln(24580) - 2 \ln(23662) + \ln(22700)$ ,  $\ln(25525) - 2 \ln(24580) + \ln(23662)$ ,  $\ln(26462)$ 

 $-2 \ln(25525) + \ln(24580)$ ,  $\ln(27369) - 2 \ln(26462) + \ln(25525)$ ,  $\ln(28290) - 2 \ln(27369) + \ln(26462)$ ,  $\ln(29188) - 2 \ln(28290)$  $+ln(27369)$ 

 $\ln(3)$ ,  $-2 \ln(3)$ ,  $2 \ln(2)$ ,  $2 \ln(3) - 6 \ln(2) + \ln(5)$ ,  $9 \ln(2) - 3 \ln(5) - \ln(3)$ ,  $2 \ln(3) - 11 \ln(2) + 3 \ln(5)$ ,  $\ln(11) - 6 \ln(3) + 9 \ln(2)$  $-\ln(5)$ ,  $\ln(12)$  - 3  $\ln(11)$  + 6  $\ln(3)$  - 3  $\ln(2)$ ,  $\ln(17)$  - 3  $\ln(12)$  + 3  $\ln(11)$  - 2  $\ln(3)$ ,  $\ln(18)$  - 3  $\ln(17)$  + 3  $\ln(12)$  -  $\ln(11)$ ,  $\ln(35) - 3 \ln(18) + 3 \ln(17) - \ln(12)$ ,  $-2 \ln(35) + 3 \ln(18) - \ln(17)$ ,  $\ln(35) - \ln(18)$ , 0,  $\ln(41) - \ln(35)$ ,  $-2 \ln(41) + 2 \ln(35)$ ,  $2 \ln(7) - \ln(35)$ ,  $\ln(85) - 6 \ln(7) + 2 \ln(41)$ ,  $\ln(112) - 3 \ln(85) + 6 \ln(7) - \ln(41)$ ,  $\ln(119) - 3 \ln(112) + 3 \ln(85) - 2 \ln(7)$ ,  $-2 \ln(119) + 3 \ln(112) - \ln(85)$ ,  $\ln(134) - \ln(112)$ ,  $\ln(177) - 3 \ln(134) + 2 \ln(119)$ ,  $\ln(211) - 3 \ln(177) + 3 \ln(134) - \ln(119)$ ,  $\ln(260) - 3 \ln(211) + 3 \ln(177) - \ln(134), \ln(305) - 3 \ln(260) + 3 \ln(211) - \ln(177), \ln(387) - 3 \ln(305) + 3 \ln(260)$  $-\ln(211), \ln(454) - 3\ln(387) + 3\ln(305) - \ln(260), \ln(549) - 3\ln(454) + 3\ln(387) - \ln(305), \ln(748) - 3\ln(549) + 3\ln(454)$  $-\ln(387), \ln(930) - 3\ln(748) + 3\ln(549) - \ln(454), \ln(1082) - 3\ln(930) + 3\ln(748) - \ln(549), \ln(1360) - 3\ln(1082)$  $+3 \ln(930) - \ln(748)$ ,  $\ln(1855) - 3 \ln(1360) + 3 \ln(1082) - \ln(930)$ ,  $\ln(2315) - 3 \ln(1855) + 3 \ln(1360) - \ln(1082)$ ,  $\ln(2587)$  $-3 \ln(2315) + 3 \ln(1855) - \ln(1360)$ ,  $\ln(3054) - 3 \ln(2587) + 3 \ln(2315) - \ln(1855)$ ,  $\ln(3526) - 3 \ln(3054) + 3 \ln(2587)$  $-\ln(2315)$ ,  $\ln(3954)$  - 3  $\ln(3526)$  + 3  $\ln(3054)$  -  $\ln(2587)$ ,  $\ln(4663)$  - 3  $\ln(3954)$  + 3  $\ln(3526)$  -  $\ln(3054)$ ,  $\ln(5241)$  $-3 \ln(4663) + 3 \ln(3954) - \ln(3526)$ ,  $\ln(5959) - 3 \ln(5241) + 3 \ln(4663) - \ln(3954)$ ,  $\ln(6590) - 3 \ln(5959) + 3 \ln(5241)$  $-\ln(4663)$ ,  $\ln(7278)$  - 3  $\ln(6590)$  + 3  $\ln(5959)$  -  $\ln(5241)$ ,  $\ln(7889)$  - 3  $\ln(7278)$  + 3  $\ln(6590)$  -  $\ln(5959)$ ,  $\ln(8494)$  $-3 \ln(7889) + 3 \ln(7278) - \ln(6590)$ ,  $\ln(9070) - 3 \ln(8494) + 3 \ln(7889) - \ln(7278)$ ,  $\ln(9708) - 3 \ln(9070) + 3 \ln(8494)$  $-\ln(7889)$ ,  $\ln(10231)$   $-3 \ln(9708)$   $+ 3 \ln(9070)$   $-\ln(8494)$ ,  $\ln(10917)$   $- 3 \ln(10231)$   $+ 3 \ln(9708)$   $-\ln(9070)$ ,  $\ln(11710)$  $-3 \ln(10917) + 3 \ln(10231) - \ln(9708)$ ,  $\ln(12507) - 3 \ln(11710) + 3 \ln(10917) - \ln(10231)$ ,  $\ln(13314) - 3 \ln(12507)$  $+3 \ln(11710) - \ln(10917)$ ,  $\ln(14136) - 3 \ln(13314) + 3 \ln(12507) - \ln(11710)$ ,  $\ln(14939) - 3 \ln(14136) + 3 \ln(13314)$  $-\ln(12507)$ ,  $\ln(15761)$   $-3 \ln(14939)$   $+3 \ln(14136)$   $-\ln(13314)$ ,  $\ln(16590)$   $-3 \ln(15761)$   $+3 \ln(14939)$   $-\ln(14136)$ ,  $\ln(17432)$  $-3 \ln(16590) + 3 \ln(15761) - \ln(14939)$ ,  $\ln(18350) - 3 \ln(17432) + 3 \ln(16590) - \ln(15761)$ ,  $\ln(19425) - 3 \ln(18350)$  $+3 \ln(17432) - \ln(16590)$ ,  $\ln(20558) - 3 \ln(19425) + 3 \ln(18350) - \ln(17432)$ ,  $\ln(21637) - 3 \ln(20558) + 3 \ln(19425)$  $-\ln(18350)$ ,  $\ln(22700)$   $-3 \ln(21637)$   $+3 \ln(20558)$   $-\ln(19425)$ ,  $\ln(23662)$   $-3 \ln(22700)$   $+3 \ln(21637)$   $-\ln(20558)$ ,  $\ln(24580)$  $-3 \ln(23662) + 3 \ln(22700) - \ln(21637)$ ,  $\ln(25525) - 3 \ln(24580) + 3 \ln(23662) - \ln(22700)$ ,  $\ln(26462) - 3 \ln(25525)$  $+3 \ln(24580) - \ln(23662)$ ,  $\ln(27369) - 3 \ln(26462) + 3 \ln(25525) - \ln(24580)$ ,  $\ln(28290) - 3 \ln(27369) + 3 \ln(26462)$  $-\ln(25525)$ ,  $\ln(29188) - 3\ln(28290) + 3\ln(27369) - \ln(26462)$ 

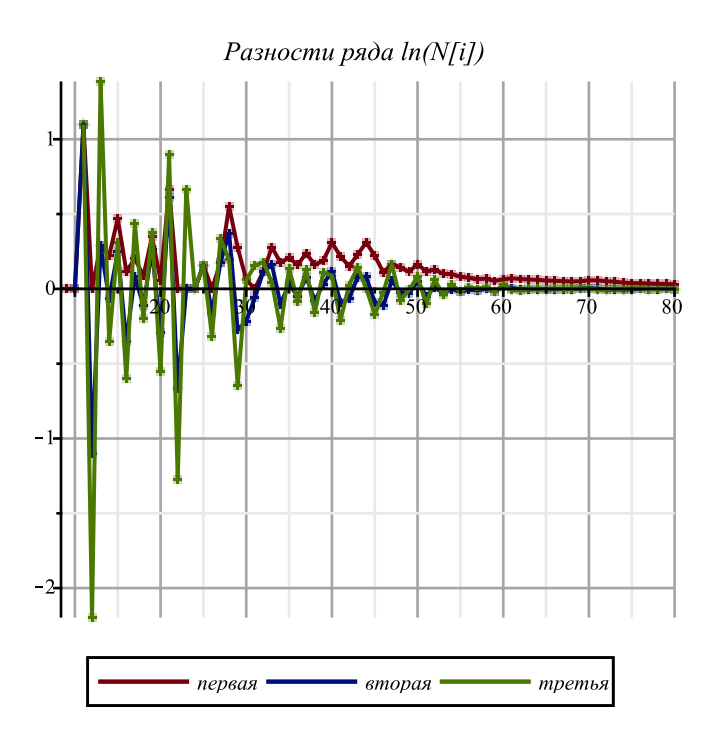

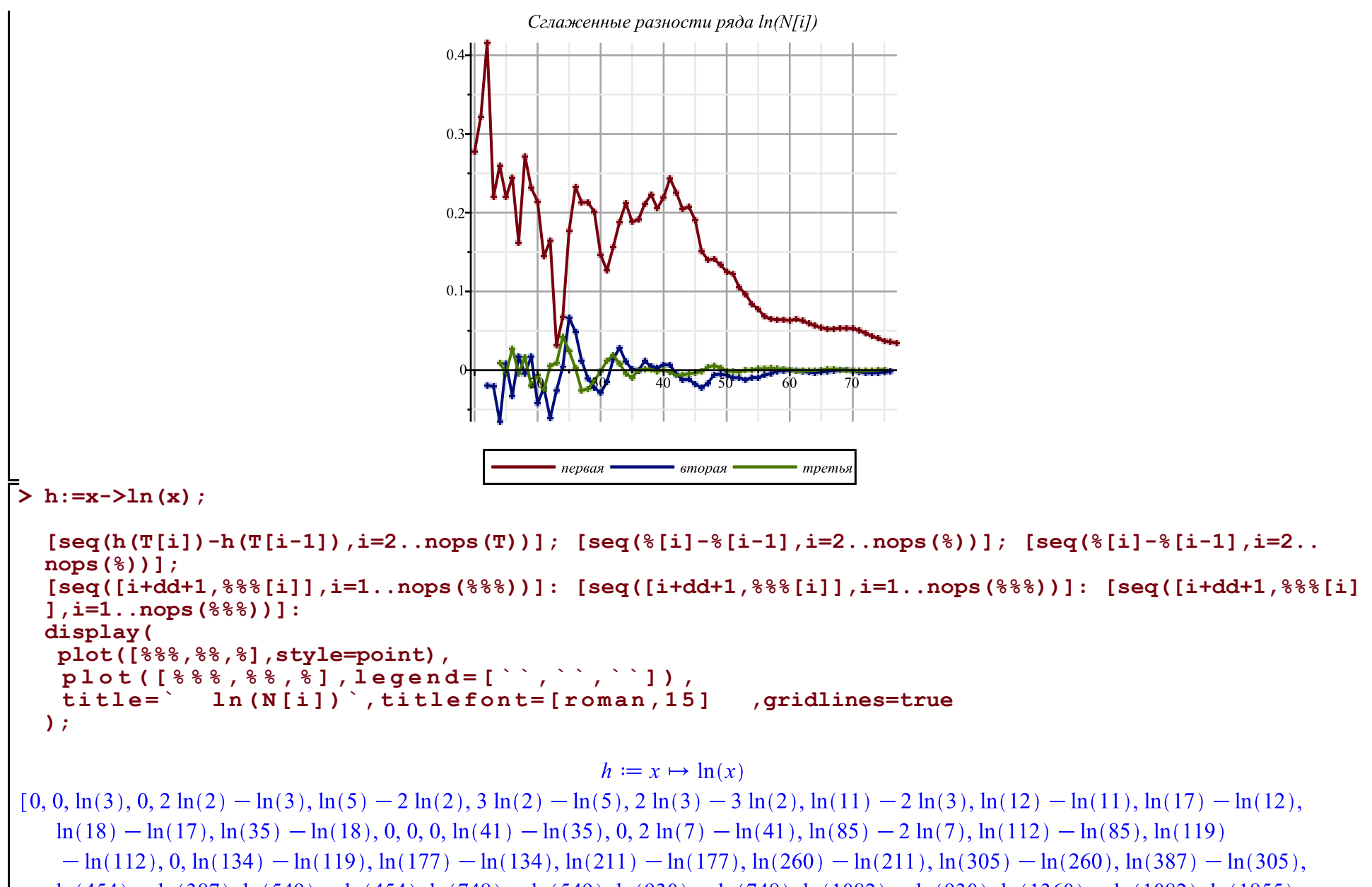

 $\ln(454) - \ln(387)$ ,  $\ln(549) - \ln(454)$ ,  $\ln(748) - \ln(549)$ ,  $\ln(930) - \ln(748)$ ,  $\ln(1082) - \ln(930)$ ,  $\ln(1360) - \ln(1082)$ ,  $\ln(1855)$ 

 $-\ln(1360)$ ,  $\ln(2315)$   $-\ln(1855)$ ,  $\ln(2587)$   $-\ln(2315)$ ,  $\ln(3054)$   $-\ln(2587)$ ,  $\ln(3526)$   $-\ln(3054)$ ,  $\ln(3954)$   $-\ln(3526)$ ,  $\ln(4663)$  $-\ln(3954)$ ,  $\ln(5241)$   $-\ln(4663)$ ,  $\ln(5959)$   $-\ln(5241)$ ,  $\ln(6590)$   $-\ln(5959)$ ,  $\ln(7278)$   $-\ln(6590)$ ,  $\ln(7889)$   $-\ln(7278)$ ,  $\ln(8494)$  $-\ln(7889)$ ,  $\ln(9070) - \ln(8494)$ ,  $\ln(9708) - \ln(9070)$ ,  $\ln(10231) - \ln(9708)$ ,  $\ln(10917) - \ln(10231)$ ,  $\ln(11710) - \ln(10917)$ ,  $\ln(12507) - \ln(11710)$ ,  $\ln(13314) - \ln(12507)$ ,  $\ln(14136) - \ln(13314)$ ,  $\ln(14939) - \ln(14136)$ ,  $\ln(15761) - \ln(14939)$ ,  $\ln(16590)$  $-\ln(15761)$ ,  $\ln(17432) - \ln(16590)$ ,  $\ln(18350) - \ln(17432)$ ,  $\ln(19425) - \ln(18350)$ ,  $\ln(20558) - \ln(19425)$ ,  $\ln(21637)$  $-\ln(20558), \ln(22700) - \ln(21637), \ln(23662) - \ln(22700), \ln(24580) - \ln(23662), \ln(25525) - \ln(24580), \ln(26462)$  $-\ln(25525), \ln(27369) - \ln(26462), \ln(28290) - \ln(27369), \ln(29188) - \ln(28290)$  $[0, \ln(3), -\ln(3), 2\ln(2) - \ln(3), \ln(5) - 4\ln(2) + \ln(3), 5\ln(2) - 2\ln(5), 2\ln(3) - 6\ln(2) + \ln(5), \ln(11) - 4\ln(3) + 3\ln(2),$  $\ln(12) - 2\ln(11) + 2\ln(3), \ln(17) - 2\ln(12) + \ln(11), \ln(18) - 2\ln(17) + \ln(12), \ln(35) - 2\ln(18) + \ln(17), -\ln(35) + \ln(18),$  $0, 0, \ln(41) - \ln(35), -\ln(41) + \ln(35), 2\ln(7) - \ln(41), \ln(85) - 4\ln(7) + \ln(41), \ln(112) - 2\ln(85) + 2\ln(7), \ln(119)$  $-2 \ln(112) + \ln(85)$ ,  $-\ln(119) + \ln(112)$ ,  $\ln(134) - \ln(119)$ ,  $\ln(177) - 2 \ln(134) + \ln(119)$ ,  $\ln(211) - 2 \ln(177) + \ln(134)$ ,  $\ln(260) - 2\ln(211) + \ln(177)$ ,  $\ln(305) - 2\ln(260) + \ln(211)$ ,  $\ln(387) - 2\ln(305) + \ln(260)$ ,  $\ln(454) - 2\ln(387) + \ln(305)$ ,  $\ln(549) - 2\ln(454) + \ln(387), \ln(748) - 2\ln(549) + \ln(454), \ln(930) - 2\ln(748) + \ln(549), \ln(1082) - 2\ln(930) + \ln(748)$  $\ln(1360) - 2 \ln(1082) + \ln(930)$ ,  $\ln(1855) - 2 \ln(1360) + \ln(1082)$ ,  $\ln(2315) - 2 \ln(1855) + \ln(1360)$ ,  $\ln(2587) - 2 \ln(2315)$  $+\ln(1855)$ ,  $\ln(3054) - 2\ln(2587) + \ln(2315)$ ,  $\ln(3526) - 2\ln(3054) + \ln(2587)$ ,  $\ln(3954) - 2\ln(3526) + \ln(3054)$ ,  $\ln(4663)$  $-2 \ln(3954) + \ln(3526)$ ,  $\ln(5241) - 2 \ln(4663) + \ln(3954)$ ,  $\ln(5959) - 2 \ln(5241) + \ln(4663)$ ,  $\ln(6590) - 2 \ln(5959)$  $+\ln(5241)$ ,  $\ln(7278) - 2\ln(6590) + \ln(5959)$ ,  $\ln(7889) - 2\ln(7278) + \ln(6590)$ ,  $\ln(8494) - 2\ln(7889) + \ln(7278)$ ,  $\ln(9070)$  $-2 \ln(8494) + \ln(7889)$ ,  $\ln(9708) - 2 \ln(9070) + \ln(8494)$ ,  $\ln(10231) - 2 \ln(9708) + \ln(9070)$ ,  $\ln(10917) - 2 \ln(10231)$  $+\ln(9708)$ ,  $\ln(11710) - 2\ln(10917) + \ln(10231)$ ,  $\ln(12507) - 2\ln(11710) + \ln(10917)$ ,  $\ln(13314) - 2\ln(12507) + \ln(11710)$ ,  $\ln(14136) - 2 \ln(13314) + \ln(12507)$ ,  $\ln(14939) - 2 \ln(14136) + \ln(13314)$ ,  $\ln(15761) - 2 \ln(14939) + \ln(14136)$ ,  $\ln(16590)$  $-2 \ln(15761) + \ln(14939)$ ,  $\ln(17432) - 2 \ln(16590) + \ln(15761)$ ,  $\ln(18350) - 2 \ln(17432) + \ln(16590)$ ,  $\ln(19425) - 2 \ln(18350)$  $+\ln(17432)$ ,  $\ln(20558) - 2\ln(19425) + \ln(18350)$ ,  $\ln(21637) - 2\ln(20558) + \ln(19425)$ ,  $\ln(22700) - 2\ln(21637) + \ln(20558)$ ,  $\ln(23662) - 2 \ln(22700) + \ln(21637)$ ,  $\ln(24580) - 2 \ln(23662) + \ln(22700)$ ,  $\ln(25525) - 2 \ln(24580) + \ln(23662)$ ,  $\ln(26462)$  $-2 \ln(25525) + \ln(24580)$ ,  $\ln(27369) - 2 \ln(26462) + \ln(25525)$ ,  $\ln(28290) - 2 \ln(27369) + \ln(26462)$ ,  $\ln(29188) - 2 \ln(28290)$  $+\ln(27369)$ ]

 $\ln(3)$ ,  $-2\ln(3)$ ,  $2\ln(2)$ ,  $2\ln(3)$   $-6\ln(2)$   $+\ln(5)$ ,  $9\ln(2)$   $-3\ln(5)$   $-\ln(3)$ ,  $2\ln(3)$   $-11\ln(2)$   $+3\ln(5)$ ,  $\ln(11)$   $-6\ln(3)$   $+9\ln(2)$  $-\ln(5)$ ,  $\ln(12)$  - 3  $\ln(11)$  + 6  $\ln(3)$  - 3  $\ln(2)$ ,  $\ln(17)$  - 3  $\ln(12)$  + 3  $\ln(11)$  - 2  $\ln(3)$ ,  $\ln(18)$  - 3  $\ln(17)$  + 3  $\ln(12)$  -  $\ln(11)$ ,  $\ln(35)$  - 3  $\ln(18)$  + 3  $\ln(17)$  -  $\ln(12)$ , -2  $\ln(35)$  + 3  $\ln(18)$  -  $\ln(17)$ ,  $\ln(35)$  -  $\ln(18)$ , 0,  $\ln(41)$  -  $\ln(35)$ , -2  $\ln(41)$  + 2  $\ln(35)$ ,  $2 \ln(7) - \ln(35)$ ,  $\ln(85) - 6 \ln(7) + 2 \ln(41)$ ,  $\ln(112) - 3 \ln(85) + 6 \ln(7) - \ln(41)$ ,  $\ln(119) - 3 \ln(112) + 3 \ln(85) - 2 \ln(7)$  $-2 \ln(119) + 3 \ln(112) - \ln(85)$ ,  $\ln(134) - \ln(112)$ ,  $\ln(177) - 3 \ln(134) + 2 \ln(119)$ ,  $\ln(211) - 3 \ln(177) + 3 \ln(134) - \ln(119)$ ,  $\ln(260) - 3 \ln(211) + 3 \ln(177) - \ln(134)$ ,  $\ln(305) - 3 \ln(260) + 3 \ln(211) - \ln(177)$ ,  $\ln(387) - 3 \ln(305) + 3 \ln(260)$  $-\ln(211)$ ,  $\ln(454)$  - 3  $\ln(387)$  + 3  $\ln(305)$  -  $\ln(260)$ ,  $\ln(549)$  - 3  $\ln(454)$  + 3  $\ln(387)$  -  $\ln(305)$ ,  $\ln(748)$  - 3  $\ln(549)$  + 3  $\ln(454)$  $-\ln(387), \ln(930) - 3\ln(748) + 3\ln(549) - \ln(454), \ln(1082) - 3\ln(930) + 3\ln(748) - \ln(549), \ln(1360) - 3\ln(1082)$  $+3 \ln(930) - \ln(748)$ ,  $\ln(1855) - 3 \ln(1360) + 3 \ln(1082) - \ln(930)$ ,  $\ln(2315) - 3 \ln(1855) + 3 \ln(1360) - \ln(1082)$ ,  $\ln(2587)$  $-3 \ln(2315) + 3 \ln(1855) - \ln(1360)$ ,  $\ln(3054) - 3 \ln(2587) + 3 \ln(2315) - \ln(1855)$ ,  $\ln(3526) - 3 \ln(3054) + 3 \ln(2587)$  $-\ln(2315)$ ,  $\ln(3954)$  - 3  $\ln(3526)$  + 3  $\ln(3054)$  -  $\ln(2587)$ ,  $\ln(4663)$  - 3  $\ln(3954)$  + 3  $\ln(3526)$  -  $\ln(3054)$ ,  $\ln(5241)$  $-3 \ln(4663) + 3 \ln(3954) - \ln(3526)$ ,  $\ln(5959) - 3 \ln(5241) + 3 \ln(4663) - \ln(3954)$ ,  $\ln(6590) - 3 \ln(5959) + 3 \ln(5241)$  $-\ln(4663)$ ,  $\ln(7278) - 3\ln(6590) + 3\ln(5959) - \ln(5241)$ ,  $\ln(7889) - 3\ln(7278) + 3\ln(6590) - \ln(5959)$ ,  $\ln(8494)$  $-3 \ln(7889) + 3 \ln(7278) - \ln(6590)$ ,  $\ln(9070) - 3 \ln(8494) + 3 \ln(7889) - \ln(7278)$ ,  $\ln(9708) - 3 \ln(9070) + 3 \ln(8494)$  $-\ln(7889)$ ,  $\ln(10231)$   $-3 \ln(9708)$   $+ 3 \ln(9070)$   $-\ln(8494)$ ,  $\ln(10917)$   $- 3 \ln(10231)$   $+ 3 \ln(9708)$   $-\ln(9070)$ ,  $\ln(11710)$  $-3 \ln(10917) + 3 \ln(10231) - \ln(9708)$ ,  $\ln(12507) - 3 \ln(11710) + 3 \ln(10917) - \ln(10231)$ ,  $\ln(13314) - 3 \ln(12507)$  $+3 \ln(11710) - \ln(10917)$ ,  $\ln(14136) - 3 \ln(13314) + 3 \ln(12507) - \ln(11710)$ ,  $\ln(14939) - 3 \ln(14136) + 3 \ln(13314)$  $-\ln(12507), \ln(15761) - 3\ln(14939) + 3\ln(14136) - \ln(13314), \ln(16590) - 3\ln(15761) + 3\ln(14939) - \ln(14136), \ln(17432)$  $-3 \ln(16590) + 3 \ln(15761) - \ln(14939)$ ,  $\ln(18350) - 3 \ln(17432) + 3 \ln(16590) - \ln(15761)$ ,  $\ln(19425) - 3 \ln(18350)$  $+3 \ln(17432) - \ln(16590)$ ,  $\ln(20558) - 3 \ln(19425) + 3 \ln(18350) - \ln(17432)$ ,  $\ln(21637) - 3 \ln(20558) + 3 \ln(19425)$  $-\ln(18350)$ ,  $\ln(22700)$   $-3 \ln(21637)$   $+3 \ln(20558)$   $-\ln(19425)$ ,  $\ln(23662)$   $-3 \ln(22700)$   $+3 \ln(21637)$   $-\ln(20558)$ ,  $\ln(24580)$  $-3 \ln(23662) + 3 \ln(22700) - \ln(21637)$ ,  $\ln(25525) - 3 \ln(24580) + 3 \ln(23662) - \ln(22700)$ ,  $\ln(26462) - 3 \ln(25525)$  $+3 \ln(24580) - \ln(23662)$ ,  $\ln(27369) - 3 \ln(26462) + 3 \ln(25525) - \ln(24580)$ ,  $\ln(28290) - 3 \ln(27369) + 3 \ln(26462)$  $-\ln(25525)$ ,  $\ln(29188) - 3 \ln(28290) + 3 \ln(27369) - \ln(26462)$ 

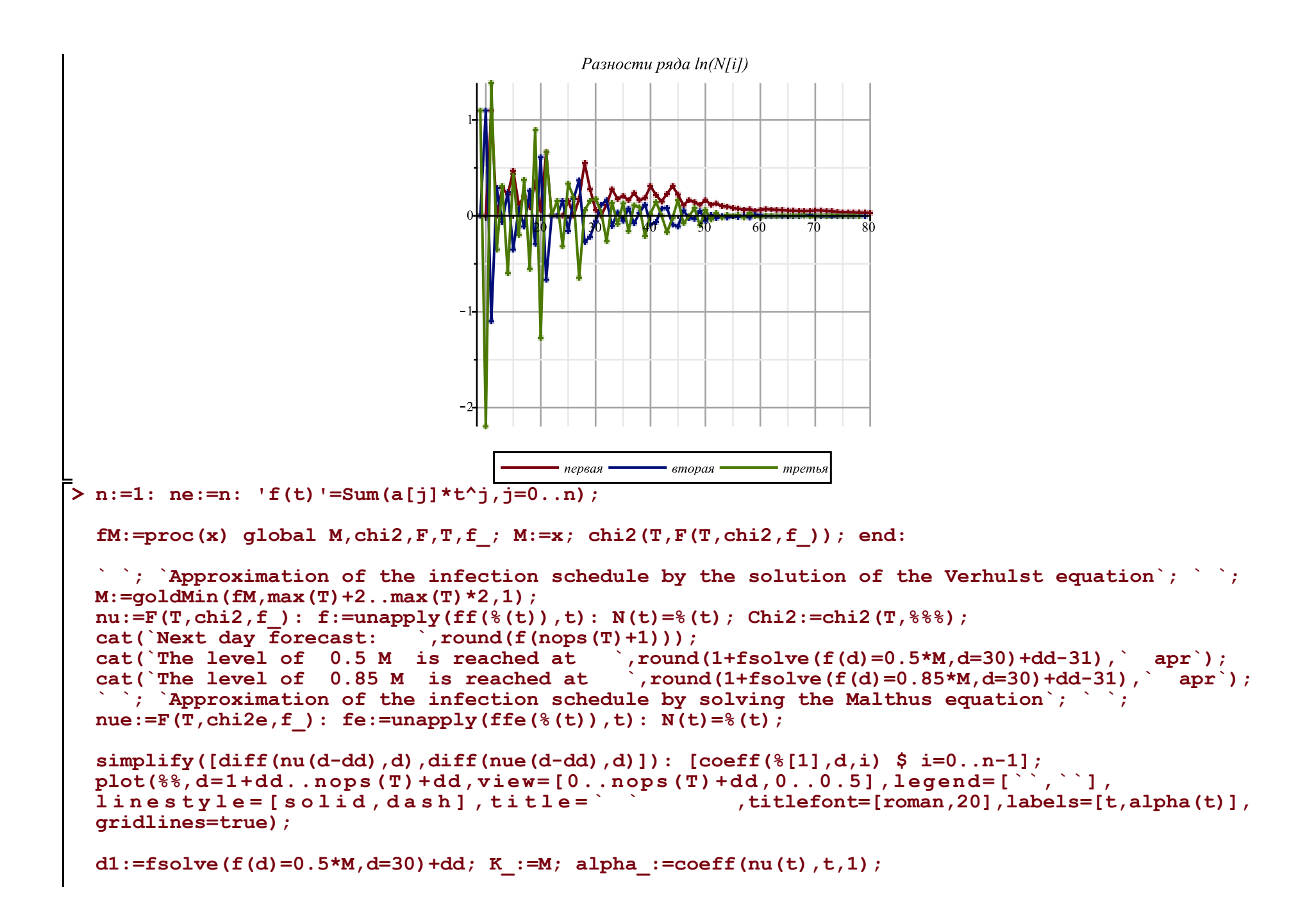

```
n:=4: ne:=n: If(t) !=Sum(a[i]*t^2, i=0...n);
```
**fM:=proc(x) global M,chi2,F,T,f\_; M:=x; chi2(T,F(T,chi2,f\_)); end:**

```
` `; `Approximation of the infection schedule by the solution of the Verhulst equation`; ` `; 
M:=goldMin(fM,max(T)+2..max(T)*2,1); 
nu:=F(T,chi2,f_): f:=unapply(ff(%(t)),t): N(t)=%(t); Chi2:=chi2(T,%%%);
cat(`Next day forecast: \overline{\phantom{a}}, round(f(nops(T)+1)));<br>cat(`The level of 0.5 M is reached at , round
                                                  \gamma, round(1+fsolve(f(d)=0.5*M,d=30)+dd-31), \gamma apr\gamma;
cat(`The level of 0.85 M is reached at  ), round(1+fsolve(f(d)=0.85*M,d=30)+dd-31), \overline{apr};
` `; `Approximation of the infection schedule by solving the Malthus equation`; ` `; 
nue:=F(T, chi2e, f): fe:=unapply(ffe({}(f(t))),t): N(t)=((t),j)
```
## **[seq([i,(**

 **(T[i-dd]-T[i-dd-1]) /(T2[i-dd]+T2[i-dd-1]) /((1-T[i-dd]/M)+(1-T[i-dd-1]/M)) )\*4],i=1+dd+1..nops(T)+dd)]: [seq([%[i][1],(%[i-1][2]+%[i][2]+%[i+1][2])/3],i=2..nops(%)-1)]: Palpha:=display(plot([%],color=blue),plot([%],style=point,symbolsize=8,symbol=solidcircle,color= blue)):** 

**simplify([diff(nu(d-dd),d),diff(nue(d-dd),d)]): [coeff(%[1],d,i) \$ i=0..n-1]; plot(%%,d=1+dd..nops(T)+dd,view=[0..nops(T)+dd,0..0.5],legend=[``,``], linestyle=[solid,dash],title=` ` ,titlefont=[roman,20],labels=[t,alpha(t)], gridlines=true):**

**display(Palpha,%);**

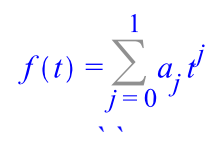

*Approximation of the infection schedule by the solution of the Verhulst equation*

*` `* $M = 29190.36848$  $N(t) = 29190.36848 - \frac{29190.36848}{e^{0.1377192299t} - 7.795966363} + 1$ 

 $Chi2 := 4995.557242$ *Next day forecast: 26752 The level of 0.5 M is reached at 34 apr The level of 0.85 M is reached at 46 apr*

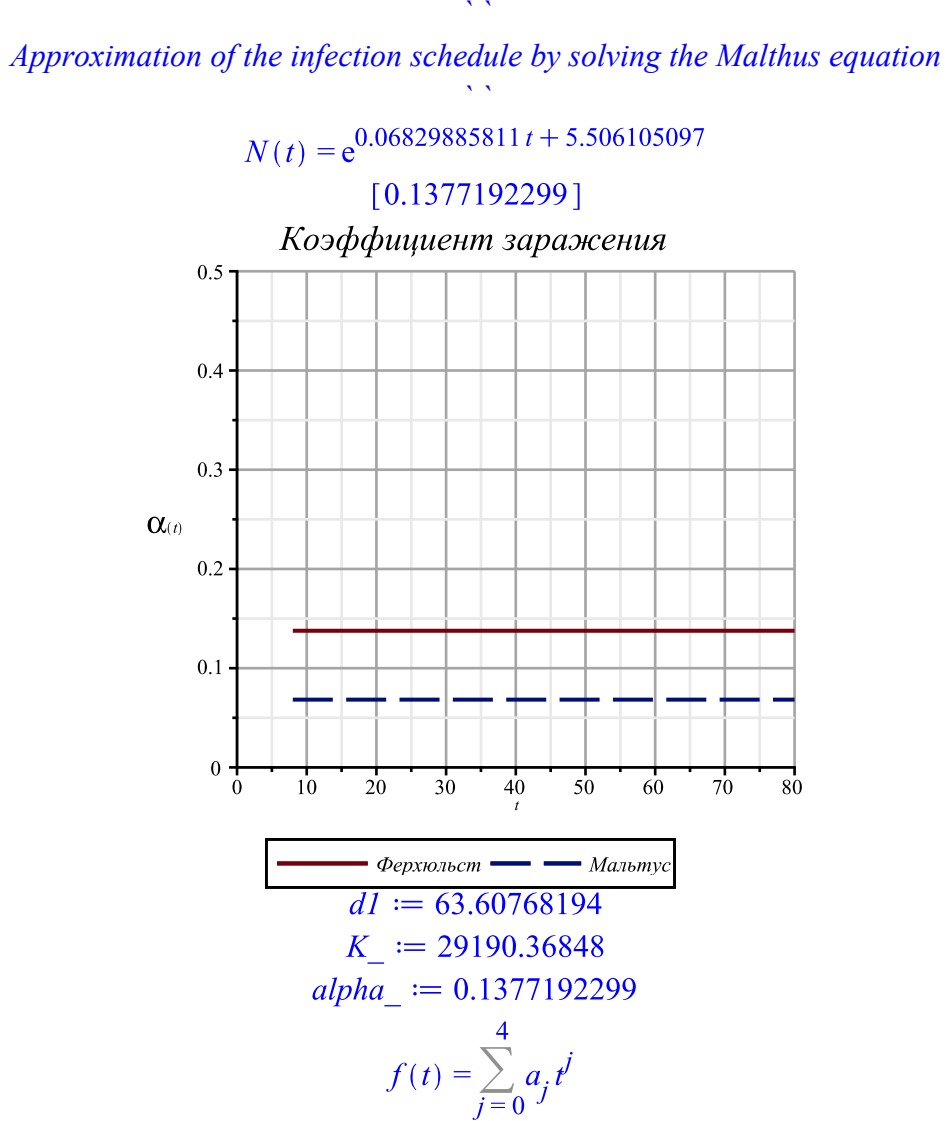

*Approximation of the infection schedule by the solution of the Verhulst equation ` `*  $M = 30675.24014$ 30675.24014  $N(t) = 30675.24014$  $\frac{1}{2}$  3.085613677 10<sup>-6</sup> Å - 0.0005033785700 Å + 0.02718989511 Å - 0.3785226257 t - 6.271787470 <sub>+ 1</sub>  $Chi2 := 334.9471548$ *Next day forecast: 29421 The level of 0.5 M is reached at -32 apr The level of 0.85 M is reached at 46 apr ` `*

*` `*

*Approximation of the infection schedule by solving the Malthus equation*

 $N(t) = e^{9.10735193610^{-7}t^4} - 0.0001506683805t^3 + 0.006302094212t^2 + 0.1302513311t - 0.01779454360$  $[-0.837411269000000, 0.0773360310000000, -0.00176932725900000, 0.00001234245471]$ 

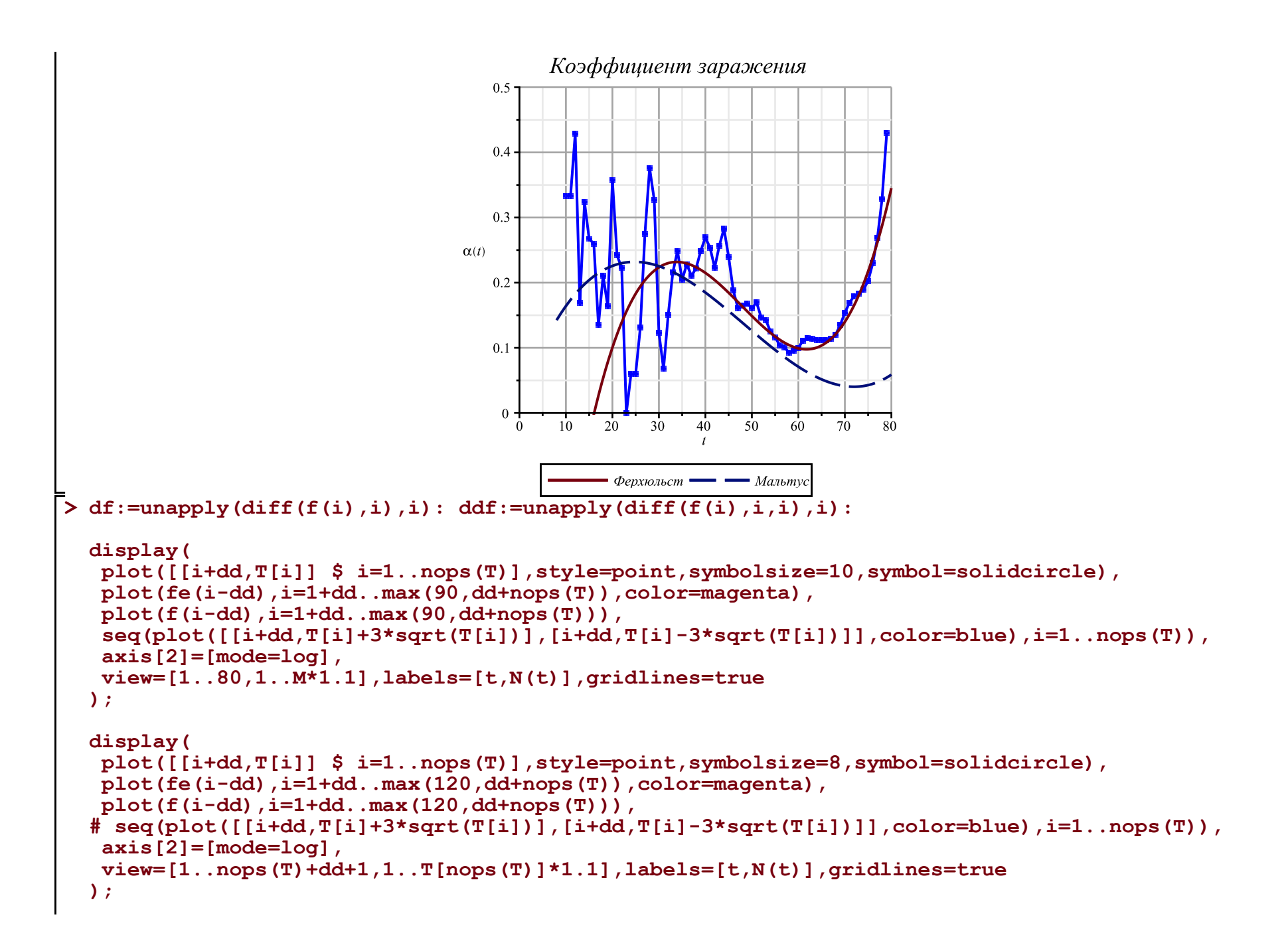

```
display(
 plot([[i+dd,T[i]] $ i=1..nops(T)],style=point,symbolsize=10,symbol=solidcircle),
 plot(fe(i-dd),i=1+dd..max(120,dd+nops(T)),color=magenta),
plot(f(i-dd), i=1+dd...max(dd+nops(T), 90)),
 plot(10*df(i-dd),i=1+dd..max(dd+nops(T),120),color=black),
 plot(100*ddf(i-dd),i=1+dd..max(dd+nops(T),120),color=gray),
 seq(plot([[i+dd,T[i]+3*sqrt(T[i])],[i+dd,T[i]-3*sqrt(T[i])]],color=blue),i=1..nops(T)),
 view=[1..80,-M*0.3..M*1.1],labels=[t,N(t)],gridlines=true
);
display(
 plot([[i+dd,T[i]] $ i=1..nops(T)],style=point,symbolsize=8,symbol=solidcircle),
 plot(fe(i-dd),i=1+dd..max(120,dd+nops(T)),color=magenta),
```

```
 plot(f(i-dd),i=1+dd..max(dd+nops(T),120)),
```

```
# seq(plot([[i+dd,T[i]+3*sqrt(T[i])],[i+dd,T[i]-3*sqrt(T[i])]],color=blue),i=1..nops(T)),
```

```
 view=[1..nops(T)+dd+1,1..T[nops(T)]*1.1],labels=[t,N(t)],gridlines=true
```

```
);
```
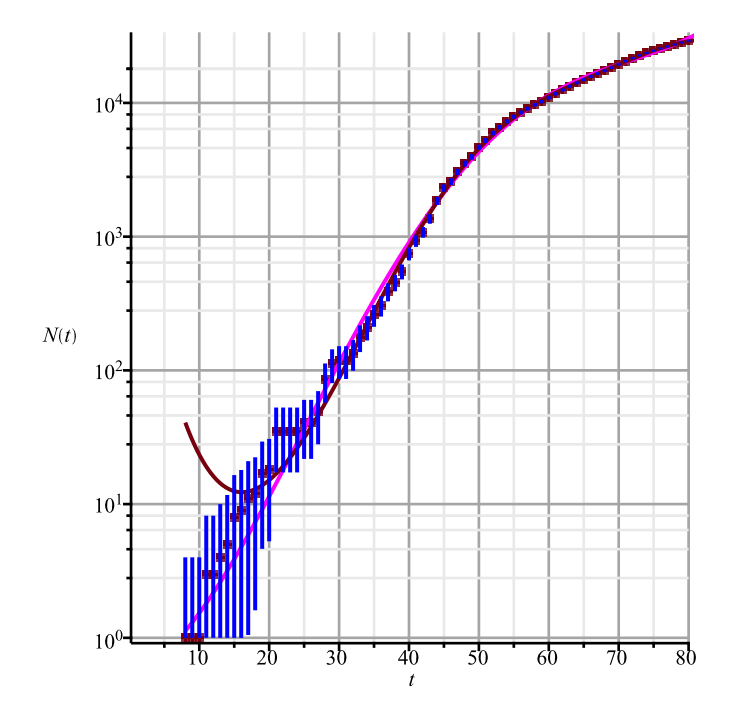

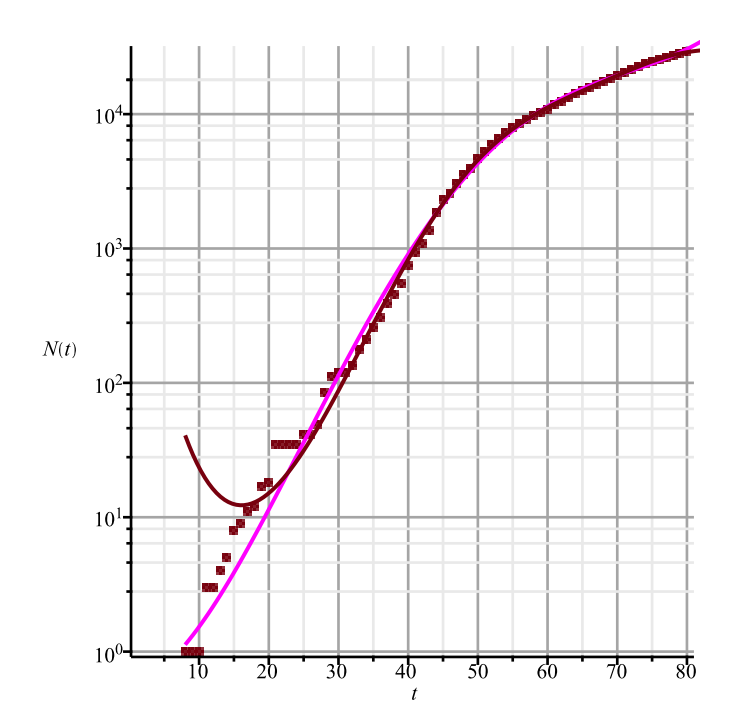

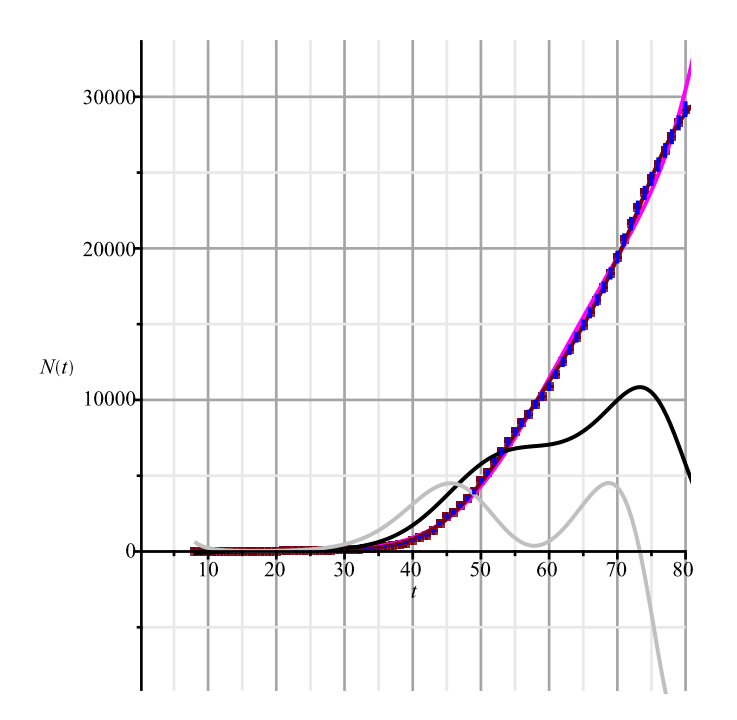

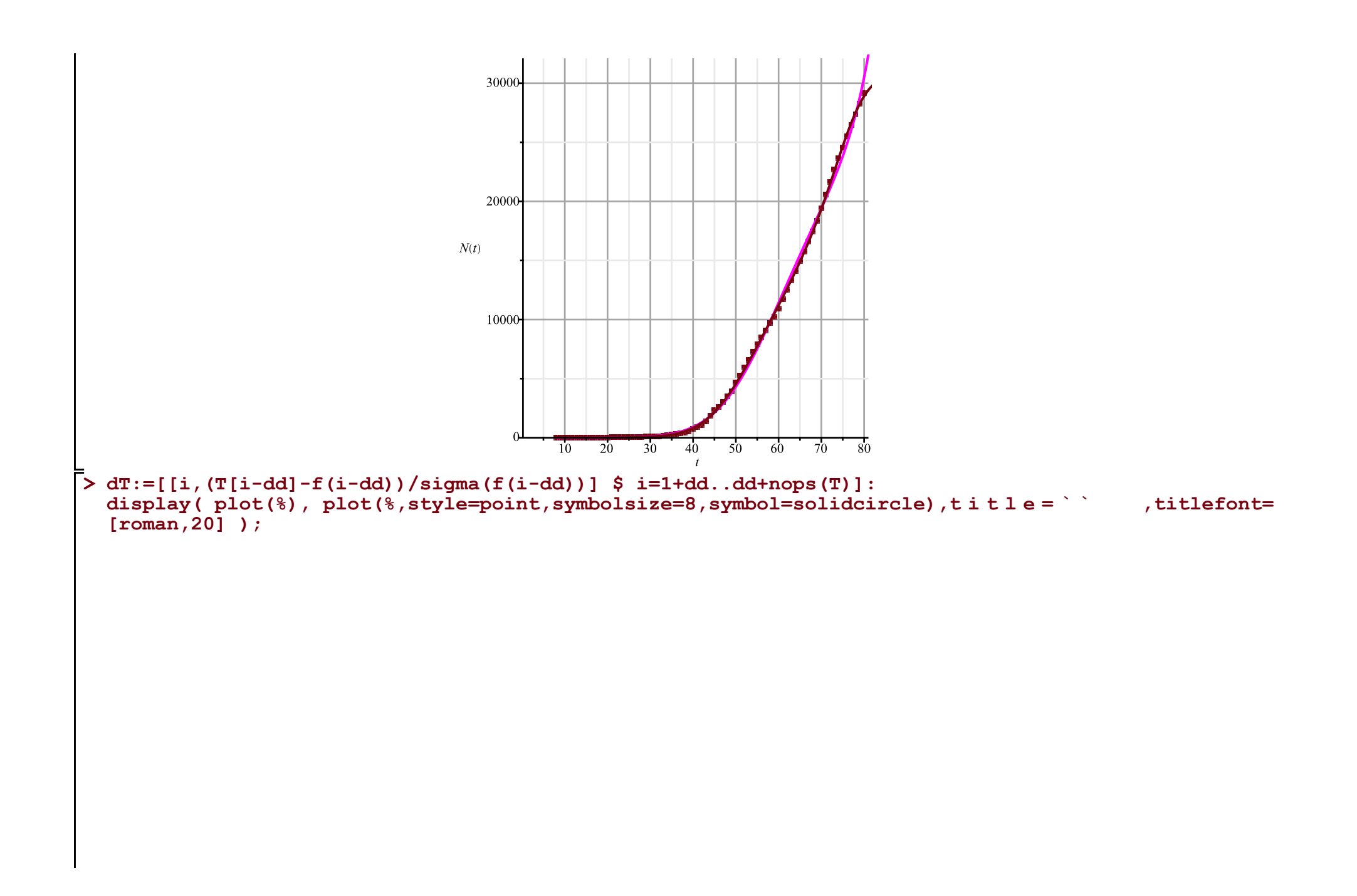

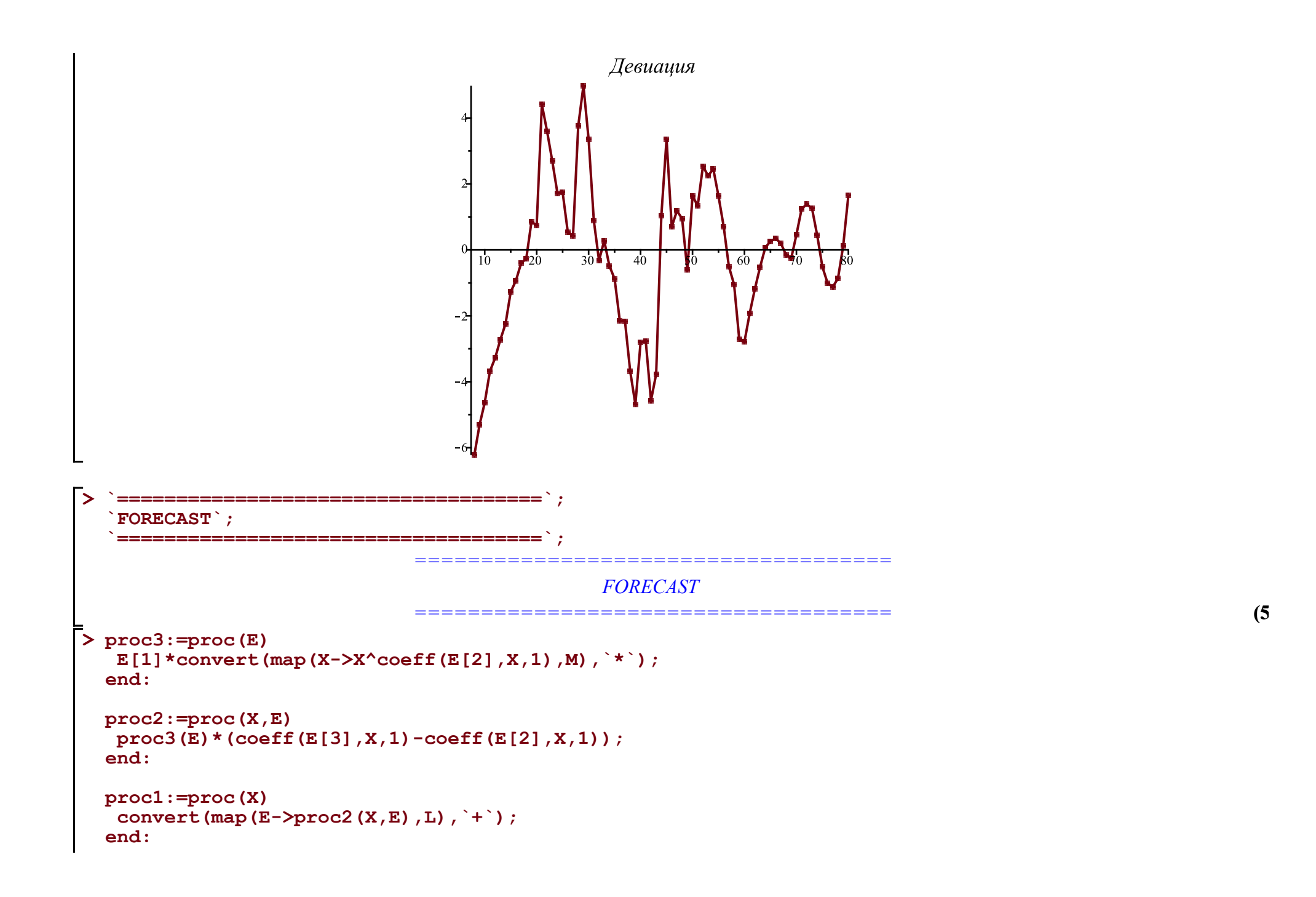

```
> 
A:='A': B:='B': C:='C': M:=[A,B,C];
 L:=[
   [P[`01`],0,A],
   [(B/K)*P[`12`],A,B],
   [P[`23`],B,C],
   [P[`10`],A,0], [P[`20`],B,0], [P[`30`],C,0]
 ]: Matrix(%);
```
**eqs:=map(X->Diff(X,t)=proc1(X),M); Vector(%);**

$$
M := [A, B, C]
$$
\n
$$
\begin{bmatrix}\nP_{0I} & 0 & A \\
B & P_{I2} & A & B \\
\hline\nK & A & B\n\end{bmatrix}
$$
\n
$$
\begin{bmatrix}\nP_{0I} & 0 & A \\
B & P_{I2} & A & B \\
P_{23} & B & C\n\end{bmatrix}
$$
\n
$$
\begin{bmatrix}\nP_{10} & A & 0 \\
P_{20} & B & 0 \\
P_{30} & C & 0\n\end{bmatrix}
$$
\n
$$
\begin{bmatrix}\n\frac{\partial}{\partial t} A = P_{0I} - \frac{B P_{I2} A}{K} - P_{10} A, \frac{\partial}{\partial t} B = \frac{B P_{I2} A}{K} - P_{23} B - P_{20} B, \frac{\partial}{\partial t} C = P_{23} B - P_{30} C\n\end{bmatrix}
$$
\n
$$
\begin{bmatrix}\n\frac{\partial}{\partial t} A = P_{0I} - \frac{B P_{I2} A}{K} - P_{10} A \\
\frac{\partial}{\partial t} B = \frac{B P_{I2} A}{K} - P_{23} B - P_{20} B \\
\frac{\partial}{\partial t} C = P_{23} B - P_{30} C\n\end{bmatrix}
$$

**(6)**

> v:=W; alpha:=|alpha|: K:=k0; th:=[1,15,35,50,58,62,73,nops(T)+dd]; kA:=['k1x|i' \$ i=1..nops(tA)]  
\npar:=[d0,k0,op(kA),k2a,k2b,k3];  
\nparam:=[  
\n
$$
F(01)]=0
$$
,  $F(12)]=a1pha(t,op(kA))$ ,  $F(23)]=beta(t,k2a,k2b)$ ,  
\nlimit:=[ $A(-d0)=K$ ,  $B(-d0)=1$ ,  $C(-d0)=0$  1;  
\n $w:=[A, B, C]$   
\n $k:=kM$   
\ninit:=[ $A(-d0)=K$ ,  $B(-d0)=1$ ,  $C(-d0)=0$  1;  
\n $w:=[A, B, C]$   
\n $k:=kM$ ,  $k12, 15, 35, 50, 58, 63, 73, 80]$   
\n $par:= [d0, k0, k1x1, k1z2, k1x3, k1x4, k1x5, k1x6, k1x7, k1x8]$   
\nparam:= $[P_{01}=0, P_{12}=a(t, k1x1, k1x2, k1x3, k1x4, k1x5, k1x6, k1x7, k1x8), P_{23}=B(t, k2a, k2b), P_{10}=0, P_{20}=k3]$   
\n $par=m:=[A(-d0)-k0, B(-d0)-1, C(-d0)-0]$   
\n**7 8 1 9 1 1 1 1 1 1 1 1 1 1 1 1 1 1 1 1 1 1 1 1 1 1 1 1 1 1 1 1 1 1 1**

**(9) > > (8) Eqs:=subs(map(q->q=q(t),v),Diff=diff,P[`30`]=P[`10`],param,eqs); #dsolve(%); N:='N': A:='A': B:='B': C:='C': val:=valp: #alpha:=unapply(simplify(evalf(piecewise(t<tA[1],kA[1],t<tA[2],Lag(t,tA[1..3],kA[1..3]), # seq(op([t<tA[i+1],(Lag(t,tA[i-1..i+1],kA[i-1..i+1])+Lag(t,tA[i..i+2],kA[i..i+2]))/2]),i=2..nops (kA)-2), #t<tA[nops(tA)],Lag(t,tA[nops(tA)-2..nops(tA)],kA[nops(kA)-2..nops(kA)]), #kA[nops(kA)]))),t,op(kA)); alpha:=unapply(simplify(evalf(piecewise(t<tA[1],kA[1],t<tA[3],Lag(t,tA[1..4],kA[1..4]), seq(op([t<tA[i+1],Lag(t,tA[i-1..i+2],kA[i-1..i+2])]),i=3..nops(kA)-3), t<tA[nops(tA)],Lag(t,tA[nops(tA)-3..nops(tA)],kA[nops(kA)-3..nops(kA)]), kA[nops(kA)]))),t,op(kA)); beta:=(t,k2a,k2b)->piecewise(t<70,k2a,k2b);**

```
EQS:=[op(Eqs),op(init)]:
res:=dsolve(EQS,numeric,map(q->q(t),v),output=listprocedure,parameters=par); assign('v[i]=subs
(res,v[i](t))' $ i=1..nops(v)):
chi2a:='chi2a': chi2:=unapply(chi2a(x0,xx,kA,x2a,x2b,x3),x0,xx,op(kA),x2a,x2b,x3):
chi2a:=proc(x0,xx,x1,x2a,x2b,x3) local i; qlobal K; K :=xx;
  res(parameters=[corr(par,[x0,xx,op(x1),x2a,x2b,x3])]\:
  sum((T[i]-(K-A(i+dd)))^2/(K-A(i+dd)),i=1..nops(T))+sum((T2[i]-B(i+d d))^2/B(i+d d),i=1..nops(T2))+ sum((T1[i]-C(i+dd))^2/C(i+dd),i=1..nops(T1));
end:
chi2(op(pr(val))); val:=findMin(chi2,val); chi2(op(%));
\frac{1}{2} #plot(map(q->q(t),v), t = 0..3.0e4, legend = [``, ``, ``, ],
#linestyle=[solid,dash,dashdot],gridlines=true);
writedata(cat(Region,`3c.txt`),val);
display(
\text{plot}(\text{map}(q-\text{in}(t),v), t=0...300, \text{legend} = [, \ldots, \ldots, \ldots],
   linestyle=[solid,dash,dashdot],gridlines=true),
 plot([[seq([i+dd,K_-T[i]],i=1..nops(T))]],style=point,symbolsize=7,symbol=asterisk),
 plot([[seq([i+dd,T1[i]],i=1..nops(T1))]],style=point,symbolsize=7,symbol=circle),
 plot([[seq([i+dd,T2[i]],i=1..nops(T2))]],style=point,symbolsize=7,symbol=diamond,color=black),
  size=[1000,400],legendstyle=[font=[roman,15]]
): fdisplay(cat(Region,`3c`),%);
```
 $(-0.00003322259134 \cdot k\lambda x^2 + 0.0001449275363 \cdot k\lambda x^3 - 0.0002380952381 \cdot k\lambda x^2$  $\alpha := (t, k1x1, k1x2, k1x3, k1x4, k1x5, k1x6, k1x7, k1x8) \mapsto$  $(-0.0001073537306 \cdot k1x3 + 0.0006944444445 \cdot k1x4 - 0.001358695652 \cdot k1x$  $(-0.0004528985509 \cdot k \cdot k \cdot 4 + 0.002083333333 \cdot k \cdot k \cdot 5 - 0.001893939394 \cdot k$  $(-0.0007575757577 \cdot k1x5 + 0.001262626263 \cdot k1x6 - 0.0008658008661 \cdot k1x6$  $\beta := (t, k2a, k2b) \mapsto \begin{cases} k2a & t < 70 \\ k2b & otherwise \end{cases}$  $res := [t = proc(t) \dots end proc, A(t) = proc(t) \dots end proc, B(t) = proc(t) \dots end proc, C(t) = proc(t) \dots end proc]$ [12.11547222, 40685.61891, 0.08860157496, 0.1194914102, 0.206504248, 0.1639018944, 0.08136304104, 0.09362917651, 0.1050655024, 0.104521194, 0.004380244938, 0.01024923215, 0.00009329616206] 2015.68898675881 2015.68898675881 2015.29675137787 2015.01821812815

 $(-0.00004287429258 \cdot k1x1 + 0.0001020408163 \cdot k1x2 - 0.00009803921574 \cdot k1x3 + 0.00009803921574 \cdot k1x3 + 0.00009803921574 \cdot k1x3 + 0.00009803921574 \cdot k1x3 + 0.00009803921574 \cdot k1x4 + 0.00001020408163 \cdot k1x2 - 0.00009803921574 \cdot k1x3 + 0.00$ 

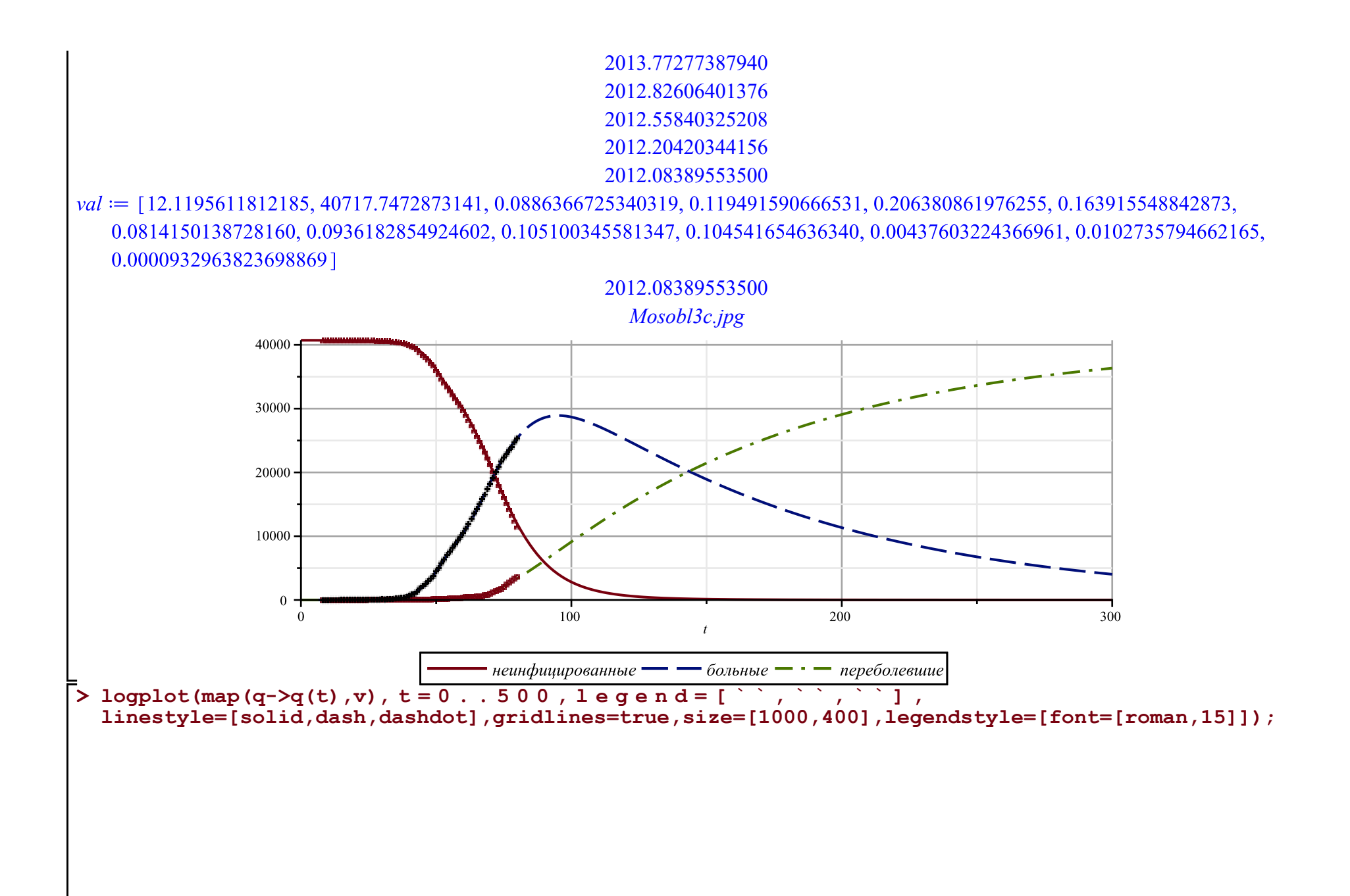

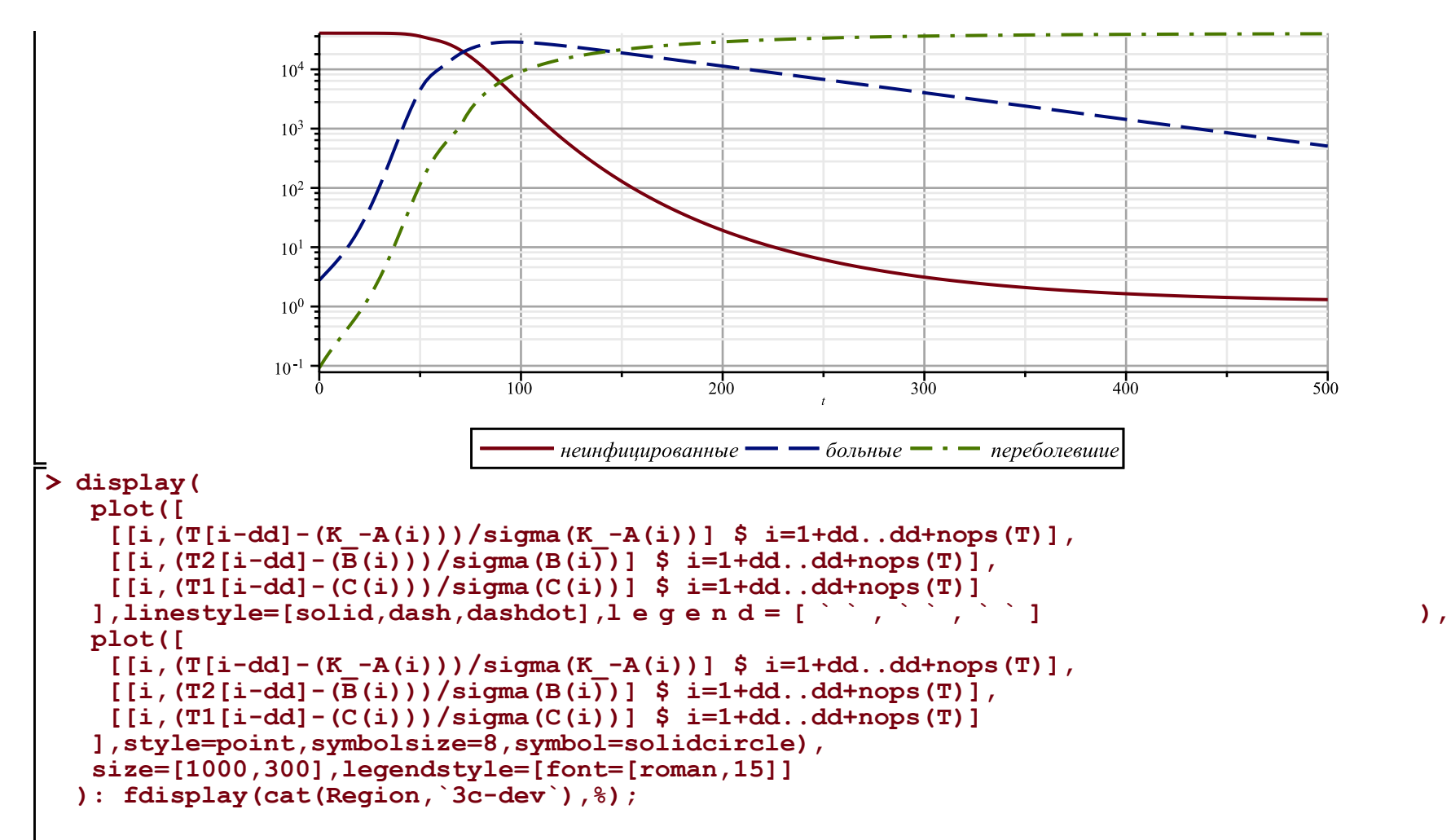

*Mosobl3c-dev.jpg*

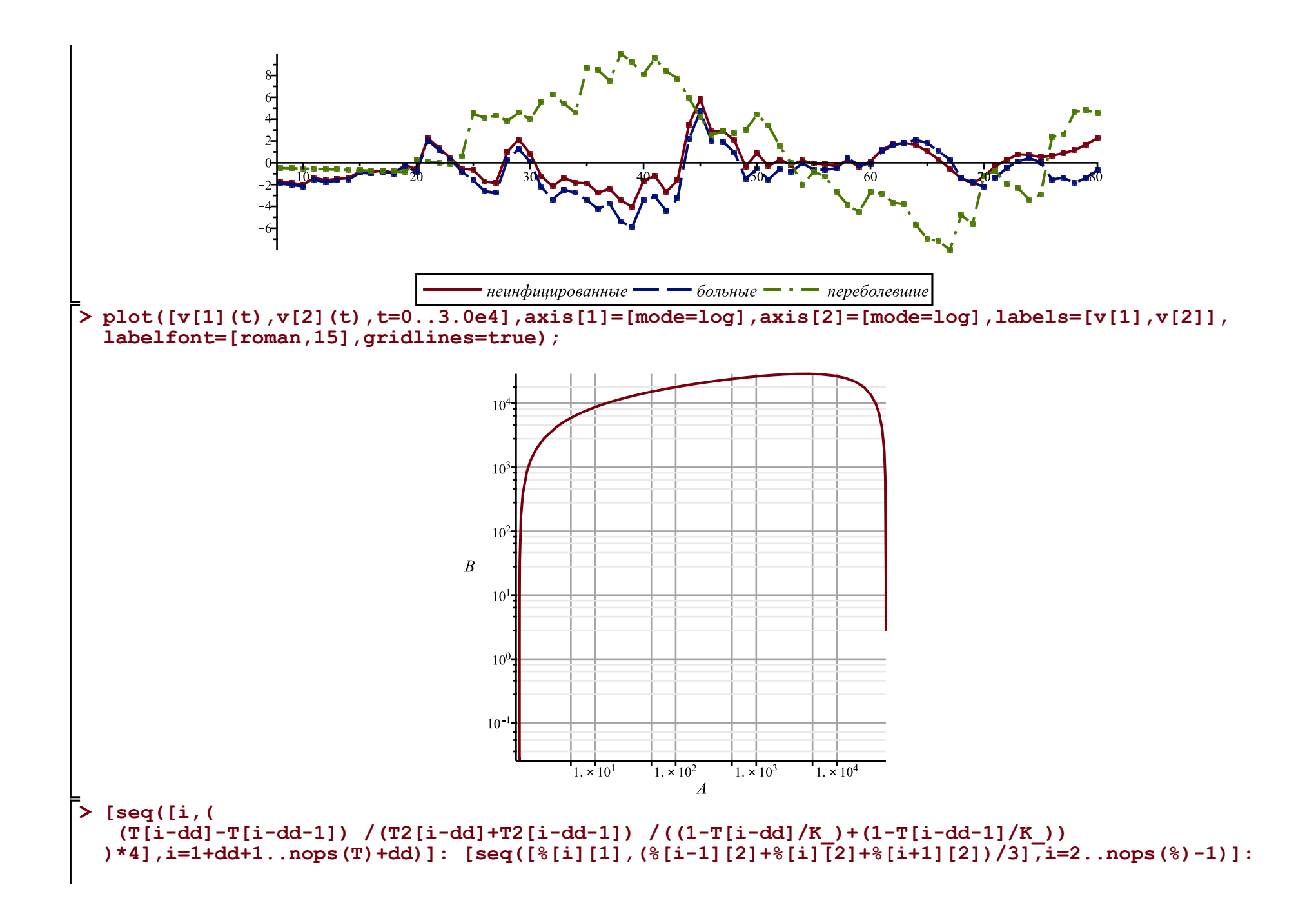

```
Palpha:=display(plot([%],color=blue),plot([%],style=point,symbolsize=8,symbol=solidcircle,color=
blue)): 
#display(%,gridlines=true,labels=['t','alpha(t)'],labelfont=[roman,15],view=[0..nops(T)+dd,0.
.0.9]);
subs(corr(par,val),alpha(t, op(kA))); 
plot(%,t=-20..100,gridlines=true,labels=['t',''alpha(t)''],labelfont=[roman,15],view=[-20..100,0.
.0.24]):
fdisplay(cat(Region,`3c-zar`),%); display([Palpha,%],title=` ` ,titlefont=
[roman,20]);
```
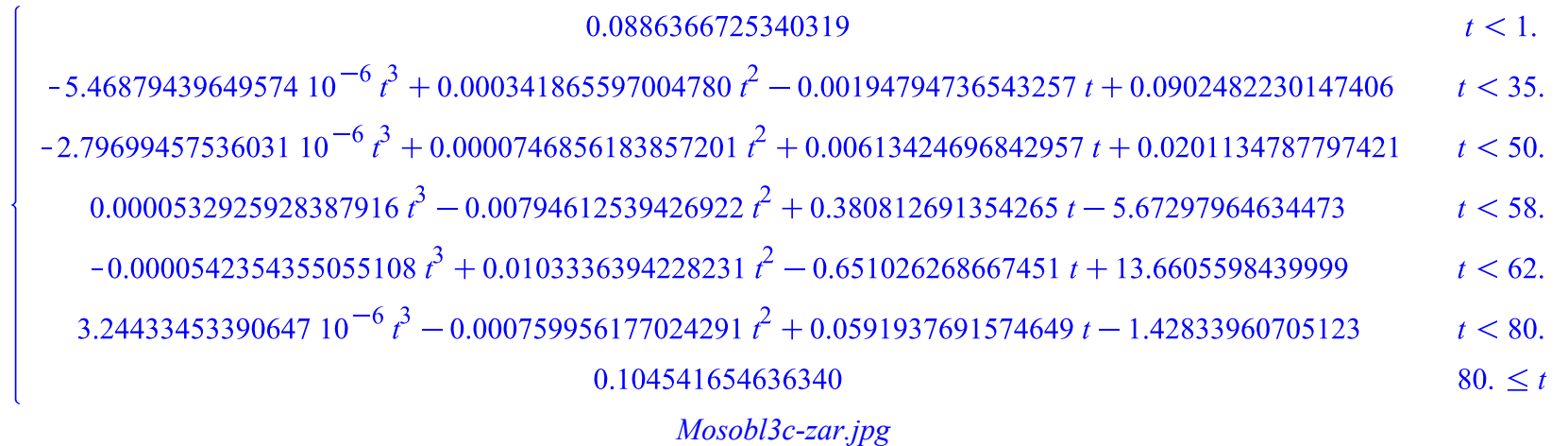

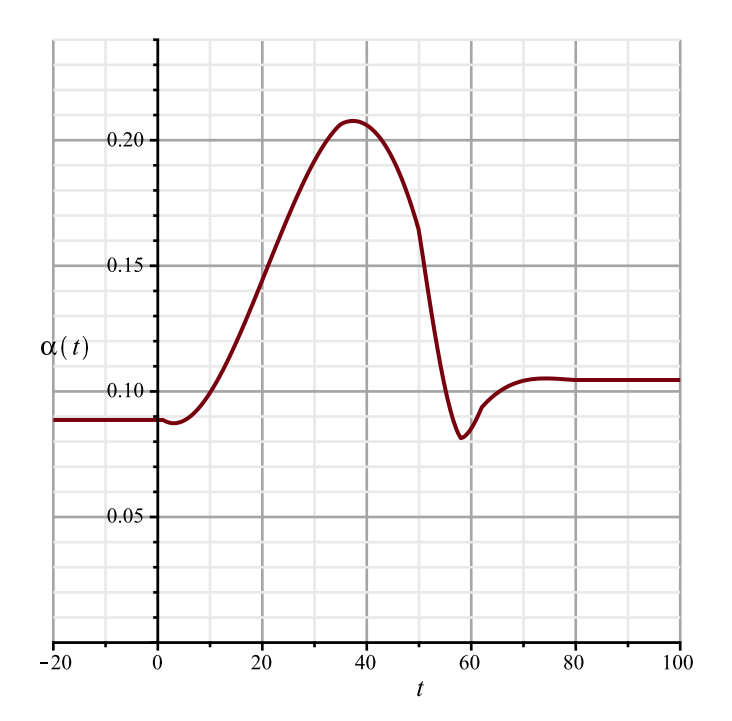

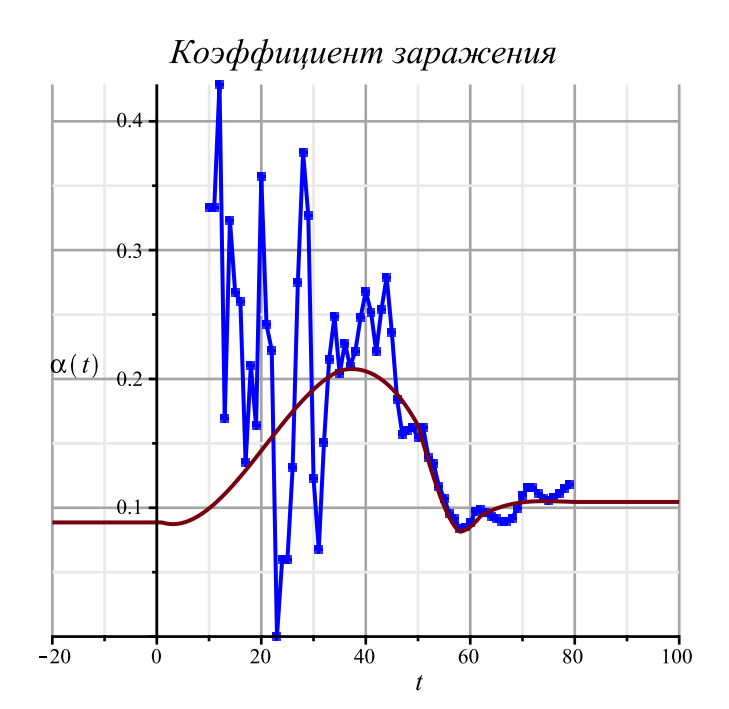